## *General Description*

The MAX1258 evaluation system (EV system) consists of a MAX1258 evaluation kit (EV kit) and a Maxim 68HC16MODULE-DIP microcontroller (µC) module. The MAX1258 offers multichannel, 12-bit, analog-to-digital converters (ADCs); a temperature sensor; octal 12-bit, digital-to-analog converters (DACs); and configurable general-purpose I/O ports (GPIOs). The evaluation software runs under Windows® 95/98/2000/XP, providing a handy user interface to exercise the features of the MAX1258.

Order the complete EV system (MAX1258EVC16) for a comprehensive evaluation of the MAX1258 using a PC. Order the EV kit (MAX1258EVKIT) if the 68HC16MODULE module has already been purchased with a previous Maxim EV system, or for custom use in other µCbased systems.

This system can also evaluate the MAX1057/MAX1058/ MAX1257. See the *Detailed Description of Hardware* section for more details. Contact the factory for free samples of these products.

## *MAX1258 Stand-Alone EV Kit*

The MAX1258 EV kit provides a proven PC board layout to facilitate evaluation of the MAX1258. It must be interfaced to appropriate timing signals for proper operation. Power the on-board MAX1615 low dropout (LDO) by connecting a user-supplied 6VDC to 28VDC power supply and ground return to terminal block TB1. See Figure 7 and refer to the MAX1258 data sheet for timing requirements.

## *MAX1258 EV System*

The MAX1258 EV system operates from a user-supplied 7VDC to 20VDC power supply. The evaluation software runs under Windows 95/98/2000/XP on an IBM PC, interfacing to the EV system board through the computer's serial communications port. See the *Quick Start* section for setup and operating instructions.

*Features*

**MAXM** 

- ♦ **Proven PC Board Layout**
- ♦ **Complete Evaluation System**
- ♦ **Convenient On-Board Test Points**
- ♦ **Data-Logging Software**
- ♦ **Fully Assembled and Tested**

## *Ordering Information*

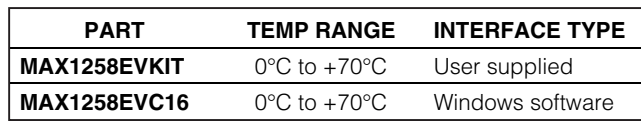

*Note: The MAX1258 evaluation software is designed for use with the complete evaluation system MAX1258EVC16 (includes 68HC16MODULE-DIP module together with MAX1258EVKIT.) If the MAX1258 evaluation software will not be used, the MAX1258EVKIT board can be purchased by itself, without the µC.*

## *MAX1258EVC16 System Component List*

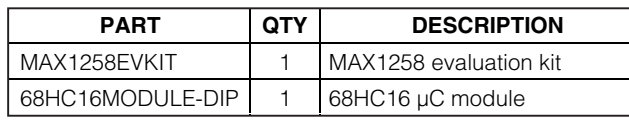

## *Component Suppliers*

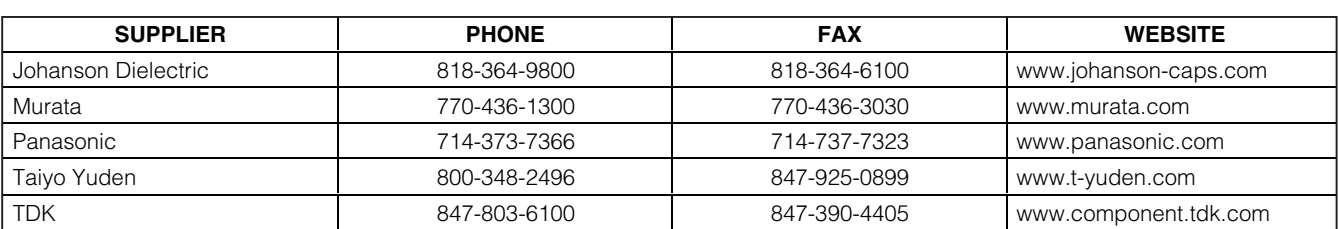

*Note: Indicate you are using the MAX1258 when contacting these component suppliers.*

*Windows is a registered trademark of Microsoft Corporation.*

## **MAXIM**

**\_\_\_\_\_\_\_\_\_\_\_\_\_\_\_\_\_\_\_\_\_\_\_\_\_\_\_\_\_\_\_\_\_\_\_\_\_\_\_\_\_\_\_\_\_\_\_\_\_\_\_\_\_\_\_\_\_\_\_\_\_\_\_\_** *Maxim Integrated Products* **1**

*For pricing, delivery, and ordering information, please contact Maxim/Dallas Direct! at 1-888-629-4642, or visit Maxim's website at www.maxim-ic.com.*

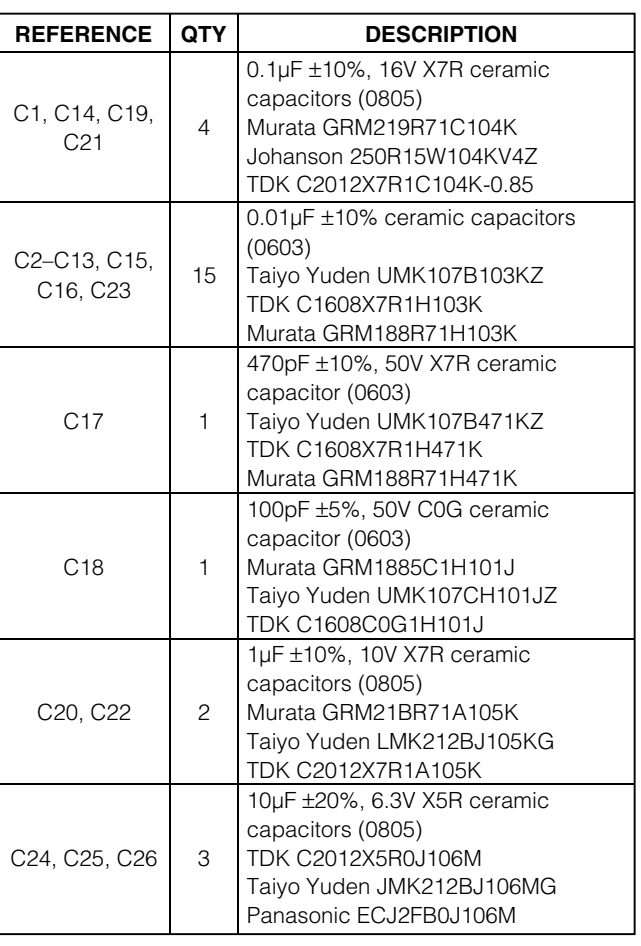

## *Quick Start*

### *Required Equipment*

Before you begin, you will need the following equipment:

- Maxim MAX1258EVC16 (contains MAX1258EVKIT board and 68HC16MODULE-DIP)
- DC power supply, +7V to +20VDC at 0.25A
- Windows 95/98/2000/XP PC with an available serial (COM) port
- 9-pin I/O extension cable

### *Procedure*

Do not turn on the power until all connections are made.

1) Ensure that JU1 is in the 5V position, JU2 is in the 1-2 position, and JU5 is closed. JU4 should be

## *MAX1258EVKIT Parts List*

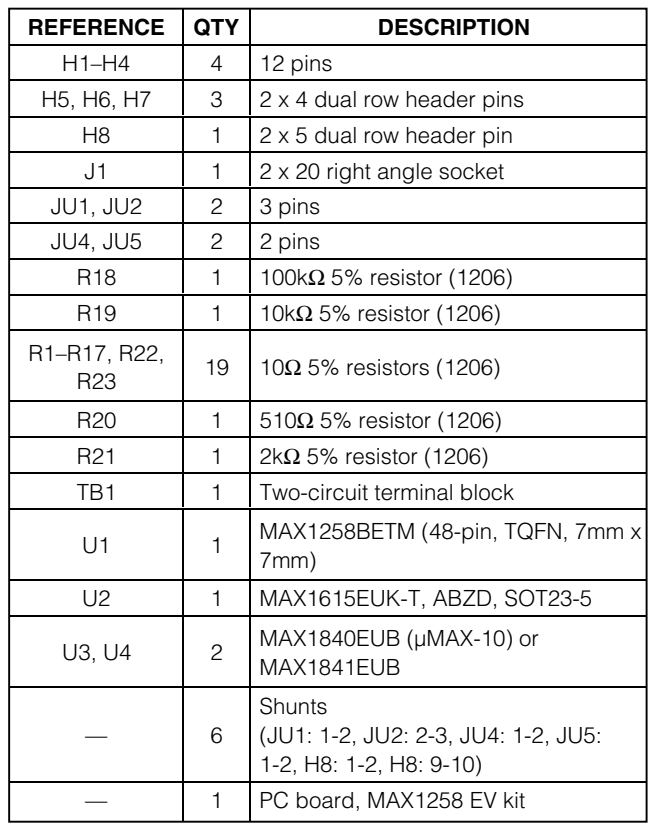

open. Jumper location JU3 is closed unless previously cut apart. See Tables 2–6.

- 2) Carefully connect the boards by aligning the 40-pin header of the MAX1258 EV kit with the 40-pin connector of the 68HC16MODULE-DIP module. Gently press them together. The two boards should be flush against one another.
- 3) Connect a  $+7V$  to  $+20V$  DC power source to the  $\mu$ C module at the terminal block located next to the on/off switch, along the top edge of the µC module. Observe the polarity marked on the board.
- 4) Connect a cable from the computer's serial port to the µC module. If using a 9-pin serial port, use a straight-through, 9-pin, female-to-male cable. If the only available serial port uses a 25-pin connector, a standard 25-pin to 9-pin adapter is required. The EV kit software checks the modem status lines

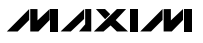

(CTS, DSR, DCD) to confirm that the correct port has been selected.

- 5) Install the evaluation software on your computer by running the INSTALL.EXE program on the floppy disk. The program files are copied and icons are created for them in the Windows Start Menu.
- 6) Turn on the power supply.
- 7) Start the MAX1258 program by opening its icon in the Start Menu.
- 8) The program prompts you to connect the  $\mu$ C module and turn its power on. Slide SW1 to the ON position. Select the correct serial port, and click OK. The program automatically downloads its software to the module.
- 9) Apply an input signal to AIN0 and click **Perform Action**. Observe the readout on the screen. To perform the action repeatedly, check the **every 200ms** box.
- 10) To view a graph of the measurements, pull down the **View** menu and click **Graph**.
- 11) Bring up the **DAC Outputs** tab, select action **1111 cccc cccc 001x Power On Selected Channels**, and click **Perform Action**.
- 12) Select action **1100 Write and Load OUT0-OUT7**, set OUT1 code to 2048, and click **Perform Action**. Observe that the voltage on OUT0 is now midscale  $(2.048V,$  assuming  $V_{REF} = 4.096V$ ).
- 13) Bring up the **GPIO Pins** tab. Set GPIOA0 to **High Output**, set GPIOB0 to **Low Output**, set GPIOC3 to Input, and click **Write Output Pins**. Observe that the A0 pin is now logic high and the B0 pin is now logic low.
- 14) Connect GPIO pin C3 to logic high (A0) and click **Read Input Pins**. Observe that the software indicates that C3 is high.
- 15) Connect GPIO pin C3 to logic low (B0) and click **Read Input Pins**. Observe that the software indicates that C3 is low.

## *Detailed Description of Software*

The main window of the evaluation software configures the data converter and measures the analog inputs. Under **Action**, select a scanning sequence, repetitive conversions, or a single conversion. Each selected channel's measurement results are displayed in the corresponding **Measurement Results** field.

The **Action** setting **read single channel repeatedly** requires making a selection under **Repetition** to determine how many times the selected channel should be measured.

Use **Averaging** to summarize a series of measurements results on each selected channel as an arithmetic mean value. **Repetition** can be used together with **Averaging** to summarize a large number of measurement results as a small number of sample means.

The **Low-Level Interface Details** panel shows the most recent low-level register write. A summary of what has been written to each register is available under the **Low-level registers** tab.

The AIN14 and AIN15 channels are automatically skipped if their alternate functions are selected in the setup register. The evaluation software updates its display to show or hide these channels whenever the alternate functions are enabled or disabled.

The **Setup** tab configures the alternate functions for the AIN14 and AIN15 pins, and also configures adjacent channels as differential input pairs.

The **Low-level registers** tab summarizes the commands that create the active configuration. The **Reset All Registers** button resets these software-shadowed register values and sends the reset command to the MAX1258, optionally configuring slow mode and bandgap mode.

### *DAC Outputs*

The **DAC Outputs** tab in the main window controls the analog output pins.

To power DAC channels prior to use, select action **1111 cccc cccc 001x Power On Selected Channels**. Verify that the checkboxes are set and click **Perform Action**. Jumper JU2 defines the initial states of the DAC output pins.

To reset all DAC outputs to zero, select action **0001 0... Reset all DACs to 000 (zero scale)** and click **Perform Action**.

To reset all DAC outputs to full scale, select action **0001 1... Reset all DACs to FFF (full scale)** and click **Perform Action**.

**Note:** At power-on the DAC expects an external reference on REF1. Refer to the MAX1258 data sheet.

To write and load multiple DAC channels, select action **1100 Write and Load OUT0-OUT7**, type the desired output code value (0 to 4095) into the **OUT0** edit field, and click **Perform Action**. The voltage on the OUT0–OUT7 pins immediately changes to the new value.

To wire a single DAC output (for example OUTS), selection of the **OUTS** calibe (0 to 4098) into the **OUTS** edit field and click the **CIAC output (5 to the OUTS** controls in the output of the input register. Load the contr action **0110 Write OUT5**. Type the desired output code value (0 to 4095) into the **OUT5** edit field and click **Perform Action**. Unless jumper JU5 is closed (asserting the LDAC pin low), a separate load command is required to update the pin voltage from the input register. Load OUT5 by selecting action **1110 cccc cccc xxxx Load Selected Channels**, checking the Load checkbox for channel 5, and clicking **Perform Action**.

#### *GPIO Pins*

The main window's **GPIO Pins** tab configures, writes, and reads the general-purpose digital input/output pins.

Each GPIO pin has a drop-down combo box that configures **High Output, Low Output, Input,** or **Open-Drain Pull-Down** modes for that pin. Select output mode and click **Write Output Pins**. Read pins by clicking **Read Input Pins**.

*Sampling* Measurement data can be sampled in external clock mode. From the **Setup** tab, set **Clock Mode** to **0111xxxx ext clock**. Then, return to the **Measurement** tab and click **Get Samples**.

### *Graph Window*

To view recently measured data, drop down the **View** menu and choose **graph**. Data can be viewed as a time sequence plot, a histogram plot, or as a table of raw numbers (see Figure 6). See Table 1 for available graph commands.

### *Diagnostics Window*

The diagnostics window is used for factory testing prior to shipping the evaluation kit. It is not intended for customer use.

## *Detailed Description of Hardware*

The MAX1258 device under test (U1) offers a multichannel 12-bit ADC, a temperature sensor, an octal 12 bit DAC, and configurable GPIOs. Resistors R1–R16 and capacitors C1–C16 form single-pole lowpass antialiasing filters for each input. Capacitor C17 provides power-supply bypassing for U1. See Figure 7 and refer to the MAX1258 data sheet.

The EV kit includes a MAX1615 3V/5V linear regulator (U2) and a set of MAX1840/MAX1841 level shifters (U3 and U4) to support using the 3V MAX1257 with the 5V  $\mu$ C.

### *Evaluating the MAX1257*

The MAX1257 is the 3V version of the MAX1258. Request a free sample of the MAX1257BETM. Replace U1 with a MAX1257 and move the JU1 shunt to the 3V position. In the software's **options** menu, select **reference = 2.500V**.

### *Evaluating the MAX1057*

The MAX1057 is the 3V, 10-bit version of the MAX1257. Request a free sample of the MAX1057BETM. Replace U1 with a MAX1057 and move the JU1 shunt to the 3V position. In the software's **Options** menu, select **reference = 2.500V**.

The evaluation software expects 12 bits of data, but the MAX1057 only provides 10 bits of meaningful data. Because the most significant bits (MSBs) are aligned, the measurement code numbers reported by the software are four times the actual measurement code number. Reconstructed voltage values are unaffected. Adjust the graph window by selecting its **Options** menu and setting **Sub-LSBs** to 2.

### *Evaluating the MAX1058*

The MAX1058 is the 10-bit version of the MAX1258. Request a free sample of the MAX1058BETM. Replace U1 with a MAX1058 and move the JU1 shunt to the 5V position.

The evaluation software expects 12 bits of data, but the MAX1058 only provides 10 bits of meaningful data. Because the MSBs are aligned, the measurement code numbers reported by the software are four times the actual measurement code number. Reconstructed voltage values are unaffected. Adjust the graph window by selecting its **Options** menu and setting **Sub-LSBs** to 2.

### *Using an External Reference*

All ADCs or DACs need a reference to perform conversions. A single-ended external reference can be applied for the MAX1258 DAC while using the internal reference for the ADC. This is the default mode. With the power off, connect the DAC external reference to REF1. Then power the system and run the evaluation software. Under the **Setup** tab, set the **Reference Input** to **01xx10xx Pin 48=AIN14, ADCREF=Internal, DACREF=REF1**. Connect on-board REF1 bypass capacitor C14 by installing a shunt on JU4. Whenever the software calculates a voltage that corresponds to a DAC code value, that calculation depends upon the user-provided **REF1 pin voltage** value.

To use the internal reference for both the ADC and the DAC, bring up the **Setup** tab and set **Reference Input to 01xx00xx Pin 48=AIN14, ADCREF=Internal, DACREF=Internal**. Leave JU4 open when using the internal reference.

Independent single-ended references can be applied for both the DAC and the ADC. With the power off, connect the DAC external reference to REF1 and connect the ADC external reference to REF2. Then power the

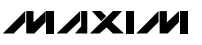

system and run the evaluation software. Under the **Setup** tab, set the **Reference Input** to **01xx01xx Pin 48=REF2, ADCREF=REF2, DACREF=REF1**. Connect on-board REF1 bypass capacitor C14 by installing a shunt on JU4. Whenever the software calculates a voltage that corresponds to a DAC code value, that calculation depends upon the user-provided **REF1 pin voltage** value. Whenever the software calculates a voltage that corresponds to an ADC code value, that calculation depends upon the user-provided **REF2 pin voltage** value.

A single-ended external reference can be applied for the DAC while a differential external reference is applied to the ADC. With the power off, connect the DAC external reference to REF1, and connect the ADC external reference between REF1 and REF2 such that REF1 > REF2. Then power the system and run the evaluation software. Under the **Setup** tab, set the **Reference Input** to **01xx11xx Pin 48=REF2, ADCREF=REF1-REF2, DACREF=REF1**. Connect on-board REF1 bypass capacitor C14 by installing a shunt on JU4.

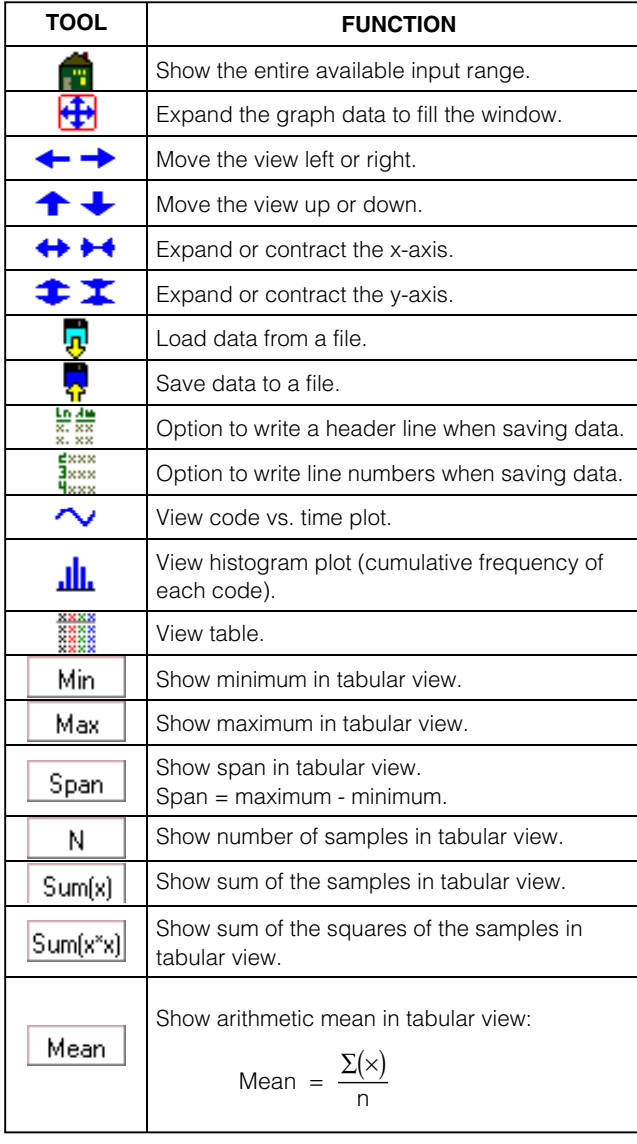

## **Table 1. Graph Tool Buttons**

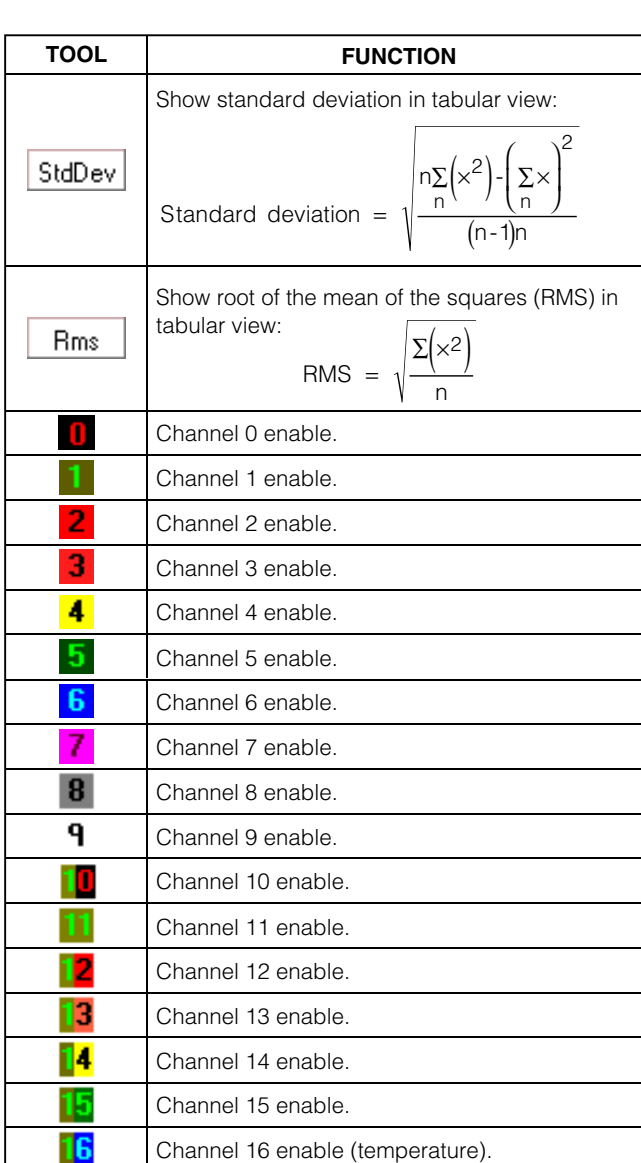

### **SHUNT POSITION VDD VOLTAGE FUNCTION**  $1-2^*$   $5V$  Normal operation with U1 = MAX1058 or MAX1258. 2-3  $3V$  Normal operation with U1 = MAX1057 or MAX1257. Open Unspecified Do not operate kit with JU1 open. **Selection)**

**Table 2. Jumper JU1 (VDD Voltage**

\**Default configuration.*

## **Table 3. Jumper JU2 (RES\_SEL)**

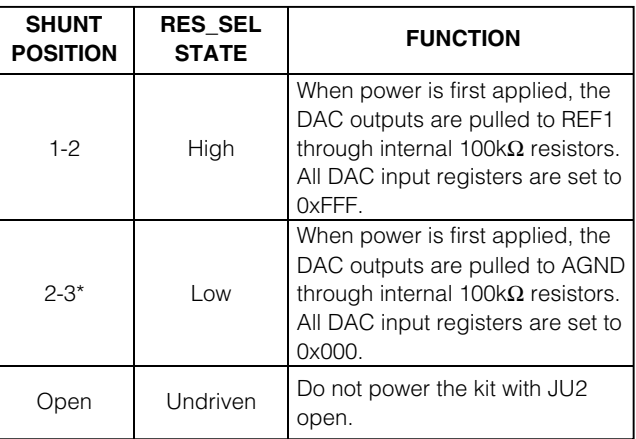

\**Default configuration.*

## **Table 4. Optional Jumper JU3 (AIN15 Alternate Function)**

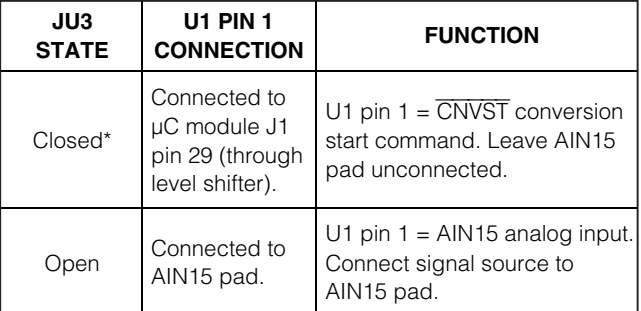

\**Default configuration.*

## **Table 5. Jumper JU4 (REF1 Bypass)**

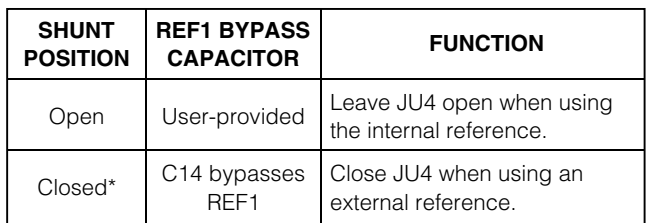

\**Default configuration.*

## **Table 6. Jumper JU5 (**LDAC**)**

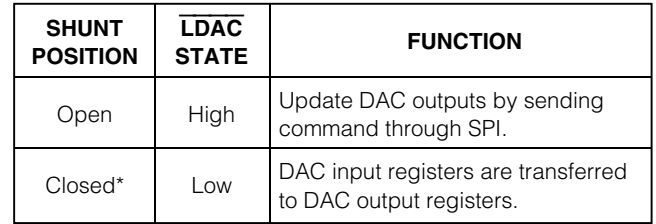

\**Default configuration.*

Whenever the software calculates a voltage that corresponds to a DAC code value, that calculation depends upon the user-provided **REF1 pin voltage** and **REF2 pin voltage** values.

### *Troubleshooting*

**Problem:** No output measurement. System seems to report zero voltage or fails to make a measurement.

**Solution:** Check V<sub>DD</sub> supply voltage. Check the reference voltage using a digital voltmeter. Use an oscilloscope to verify that the conversion-start signal is being strobed.

**Problem:** Measurements are erratic, unstable, or inaccurate.

**Solution:** Check the reference voltage using a digital voltmeter. Use an oscilloscope to check for noise. When probing for noise, keep the oscilloscope ground return lead as short as possible, preferably less than 0.5in (10 mm).

**Problem:** Unacceptable errors when measuring a transducer.

**Solution:** Although most signal sources can be connected directly to the analog inputs of the MAX1258, some high-impedance signal sources (greater than 300 $Ω$ ) may require an input buffer. Check for settling errors by increasing the acquisition time (internal clock mode 01). If necessary, use a MAX4430 to buffer high-impedance signal sources. Refer to the MAX1258 data sheet.

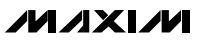

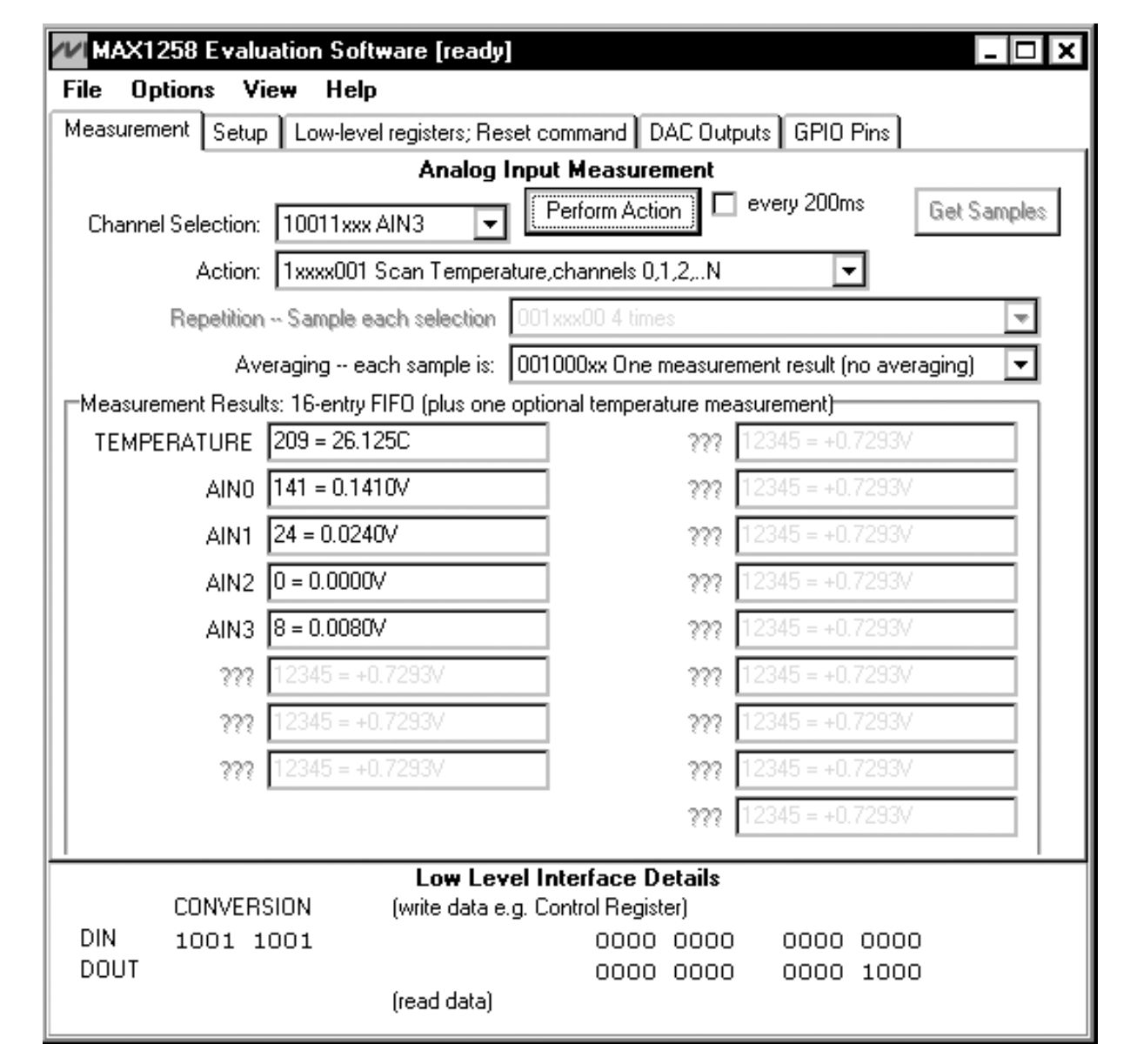

*Figure 1. MAX1258 Evaluation Software's Main Window—Configures the Data Converter and Measures the Analog Inputs*

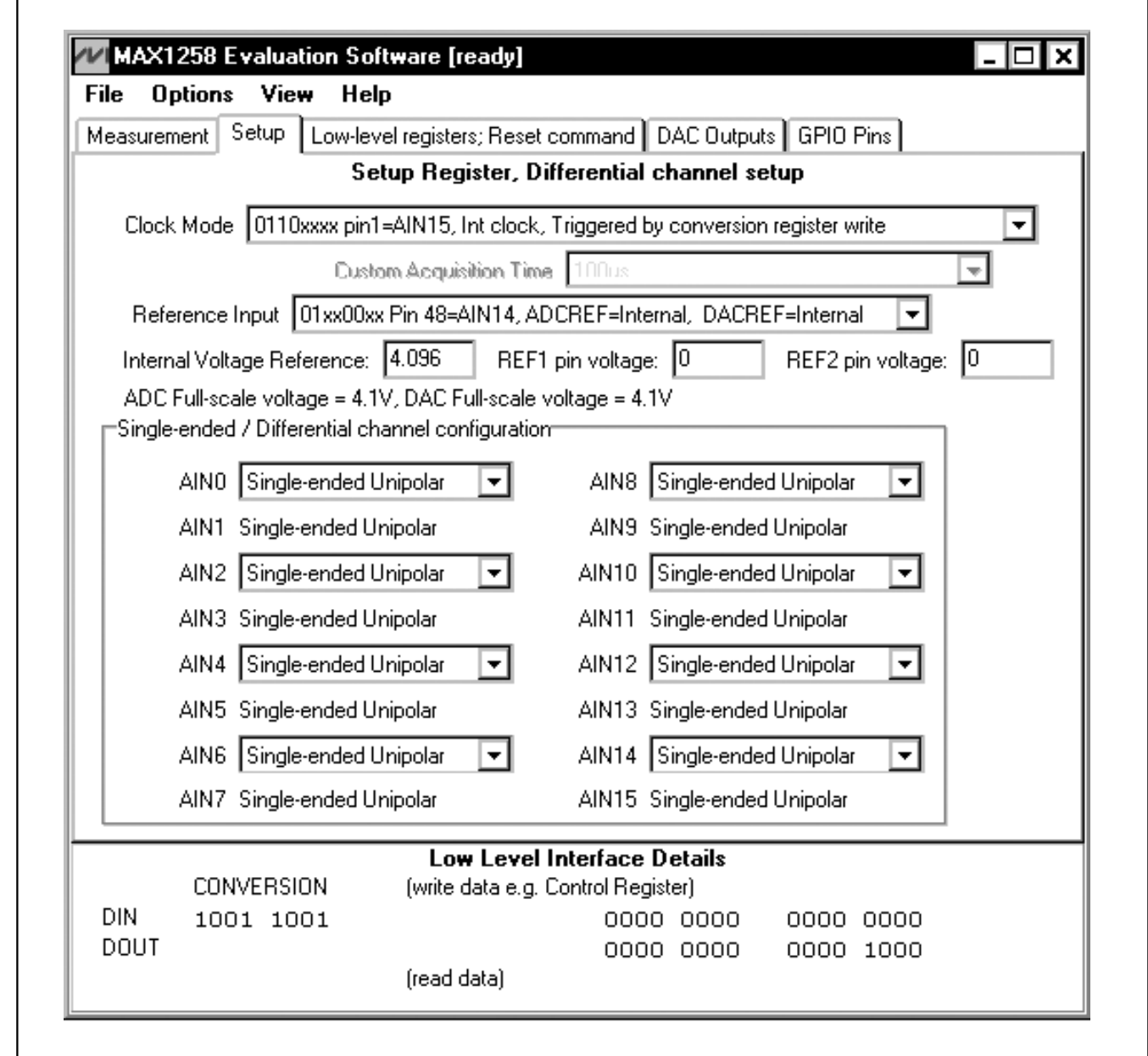

*Figure 2. Setup Tab of Main Window—Configures the Alternate Functions for AIN14 and AIN15, and also Configures Adjacent Channels as Differential Input Pairs*

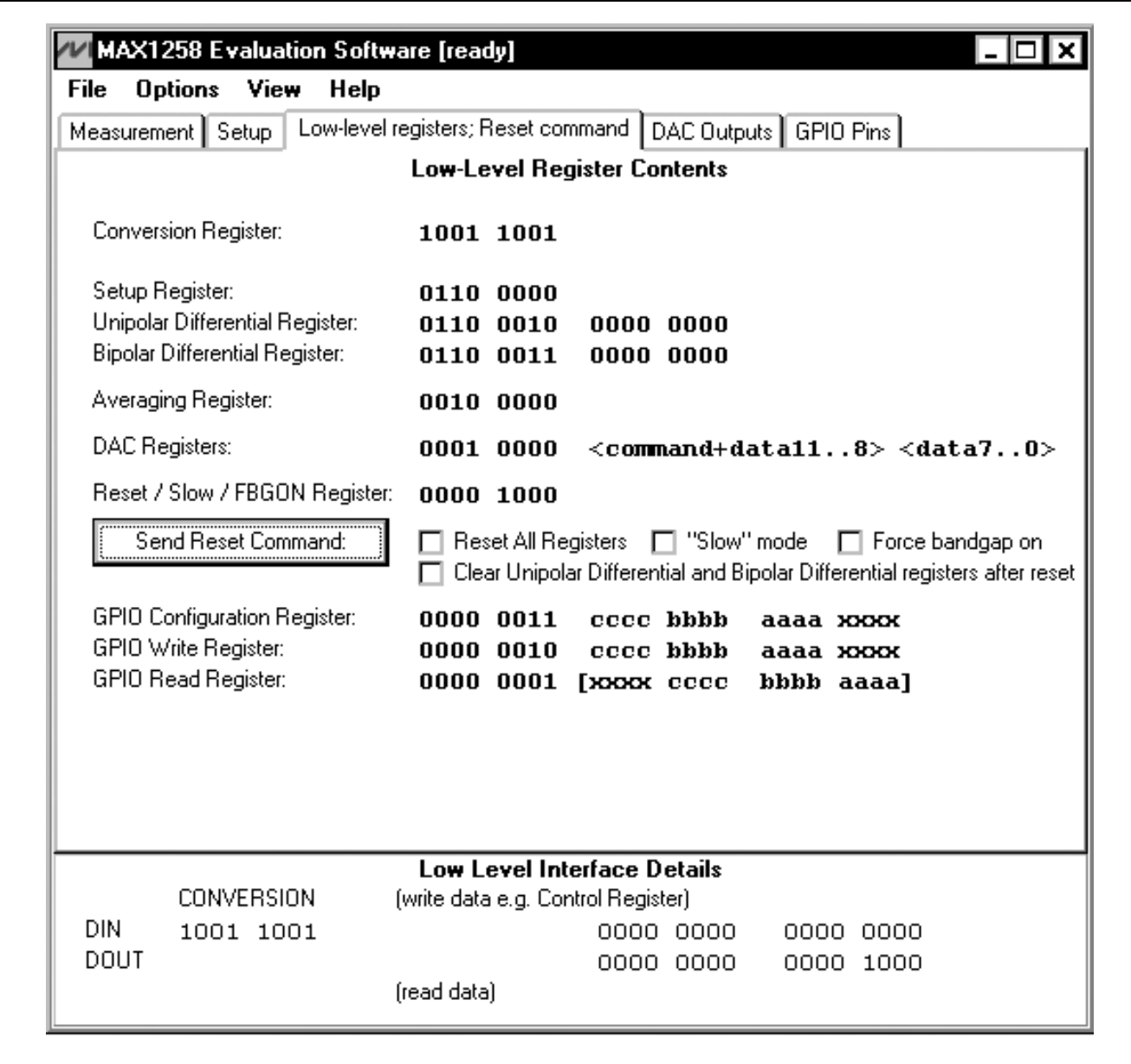

*Figure 3. Low-Level Registers Tab of Main Window—Summarizes the Commands that Create the Active Configuration*

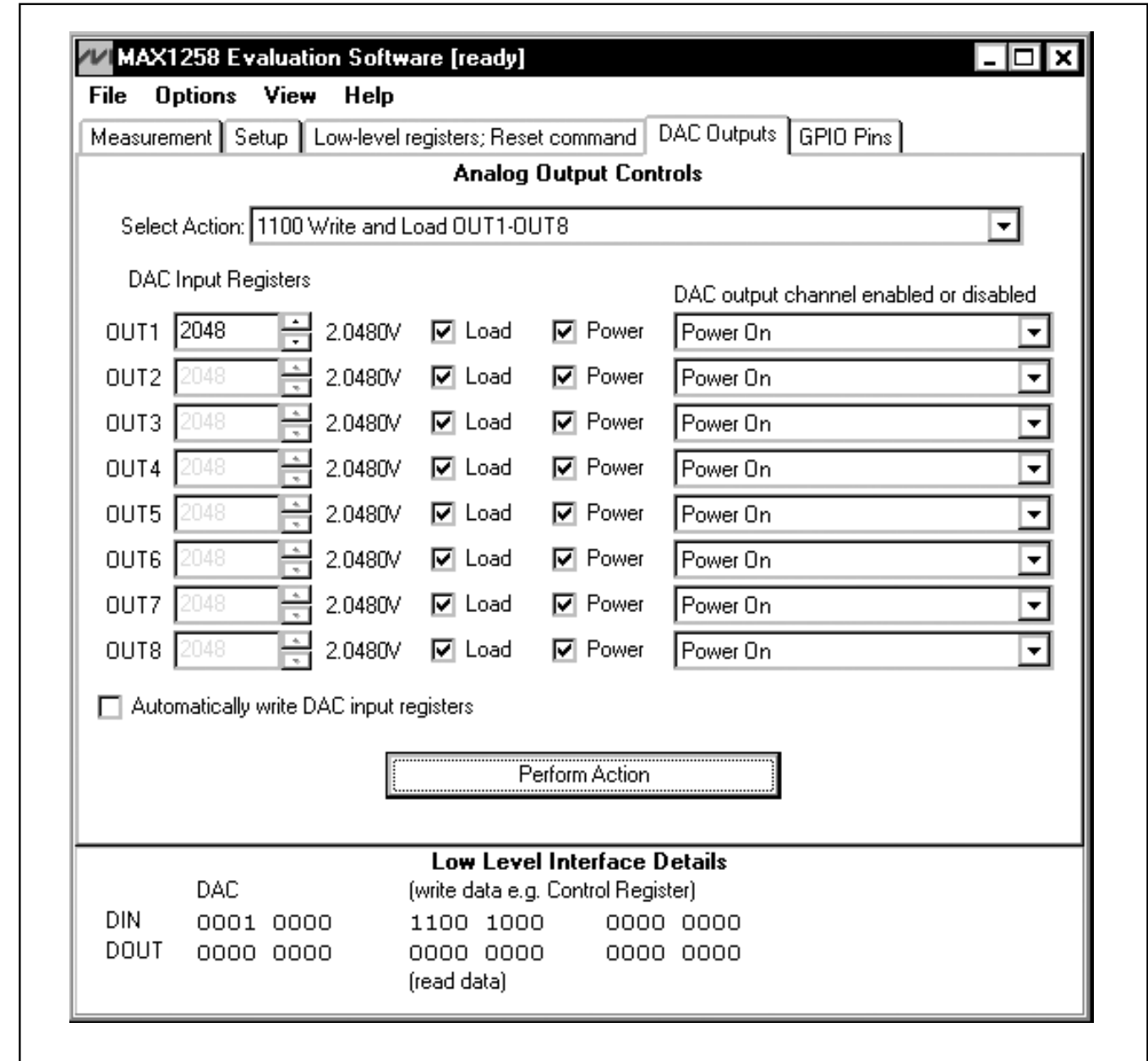

*Figure 4. DAC Outputs Tab of Main Window—Controls the Analog Output Pins*

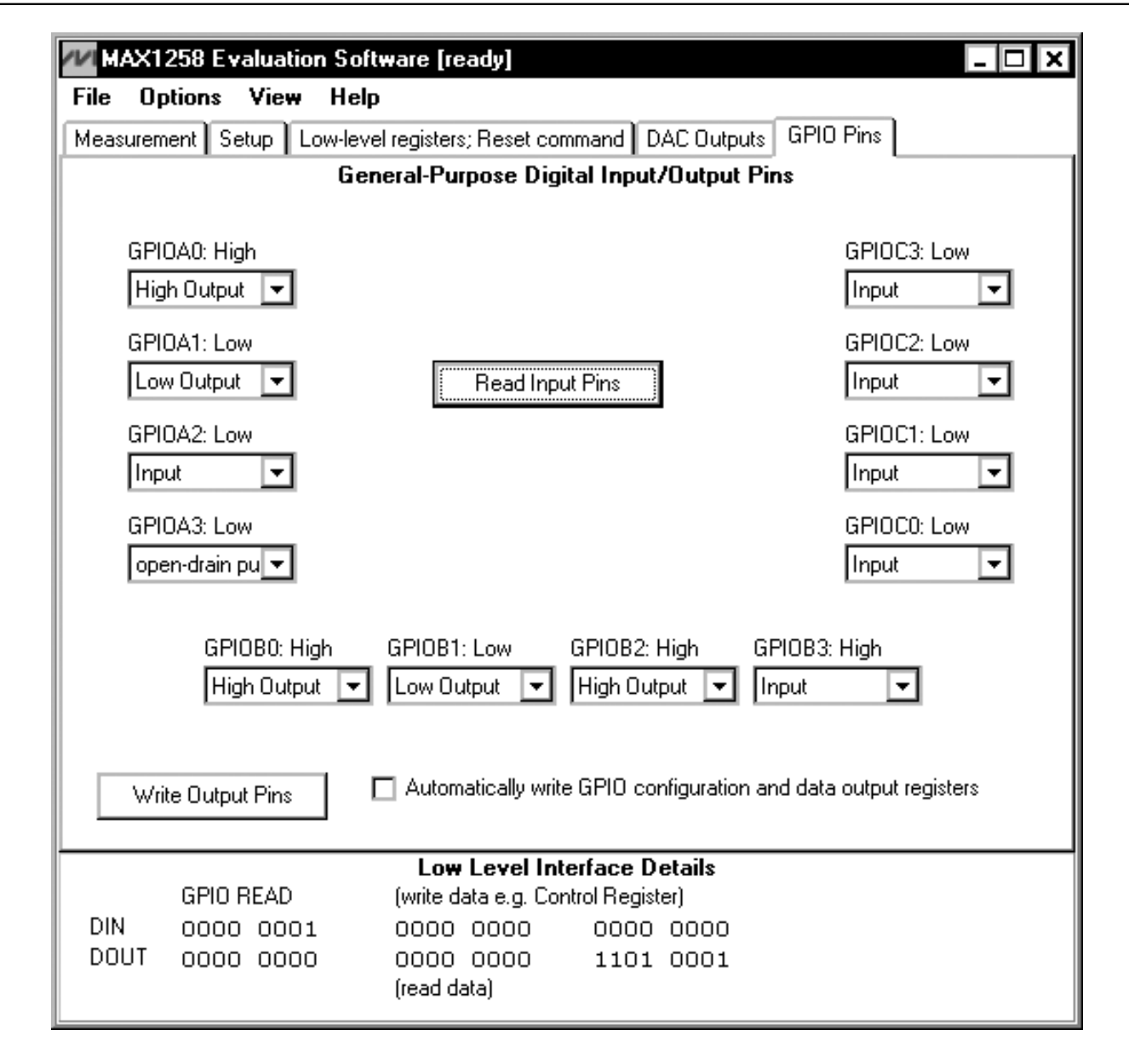

*Figure 5. GPIO Pins Tab—Configures, Writes, and Reads the Digital GPIO Pins*

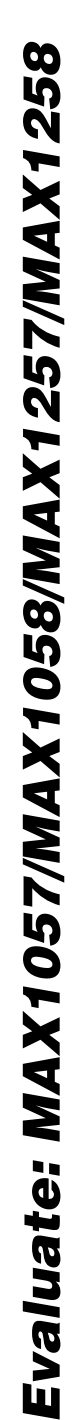

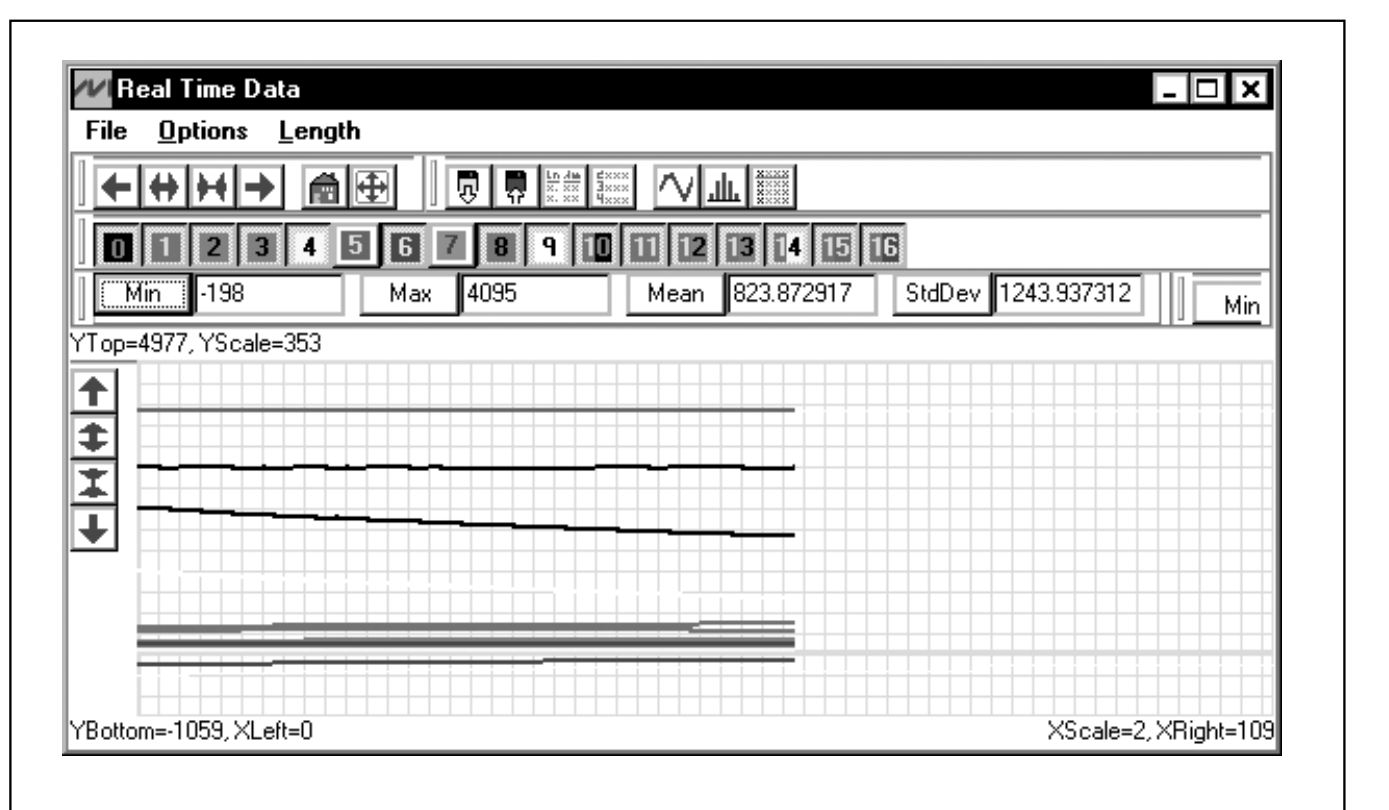

*Figure 6. Real-Time Data and Sampled Data Graphs—Display Data as a Time Sequence, Histogram, or Table*

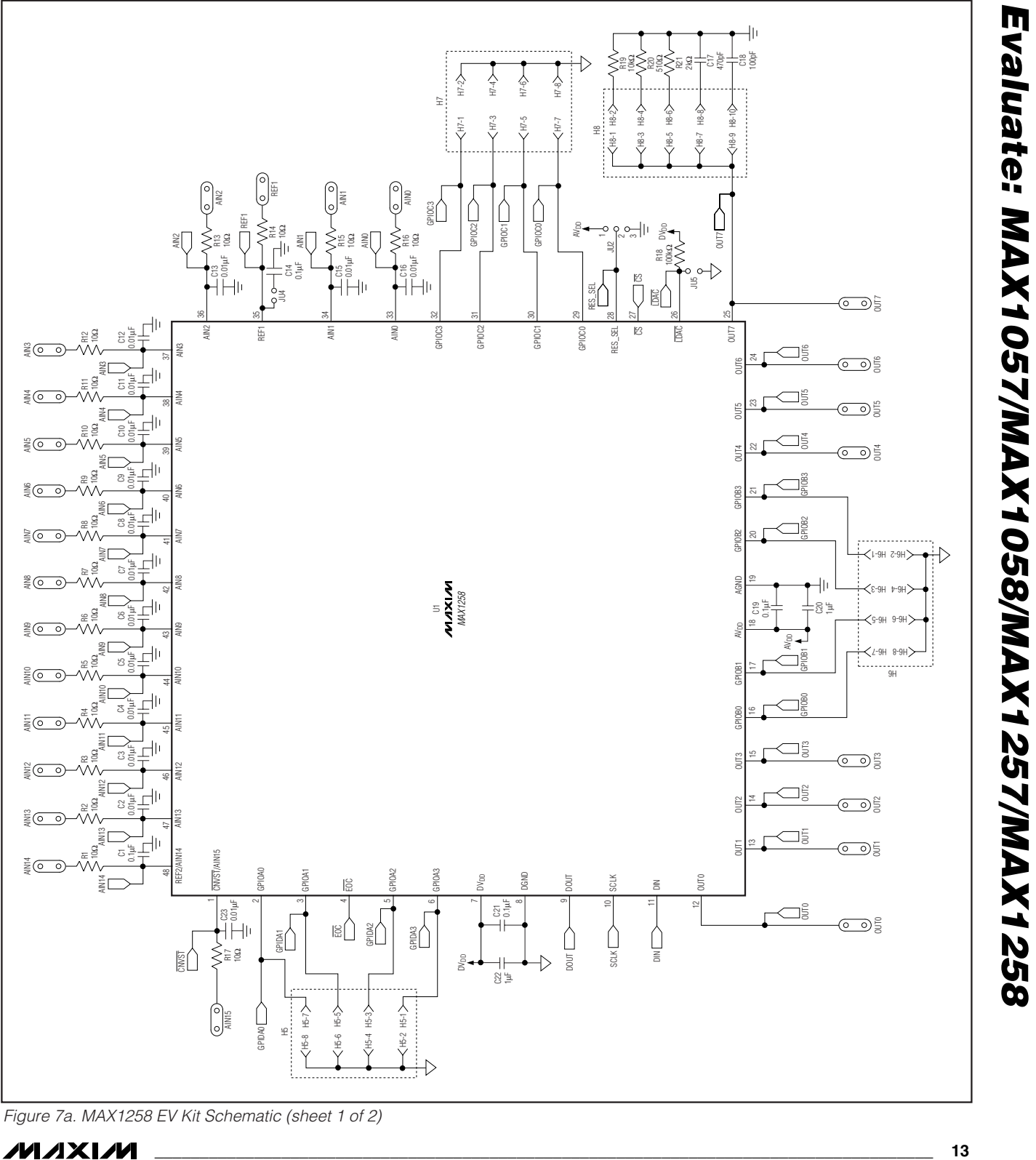

*Figure 7a. MAX1258 EV Kit Schematic (sheet 1 of 2)*

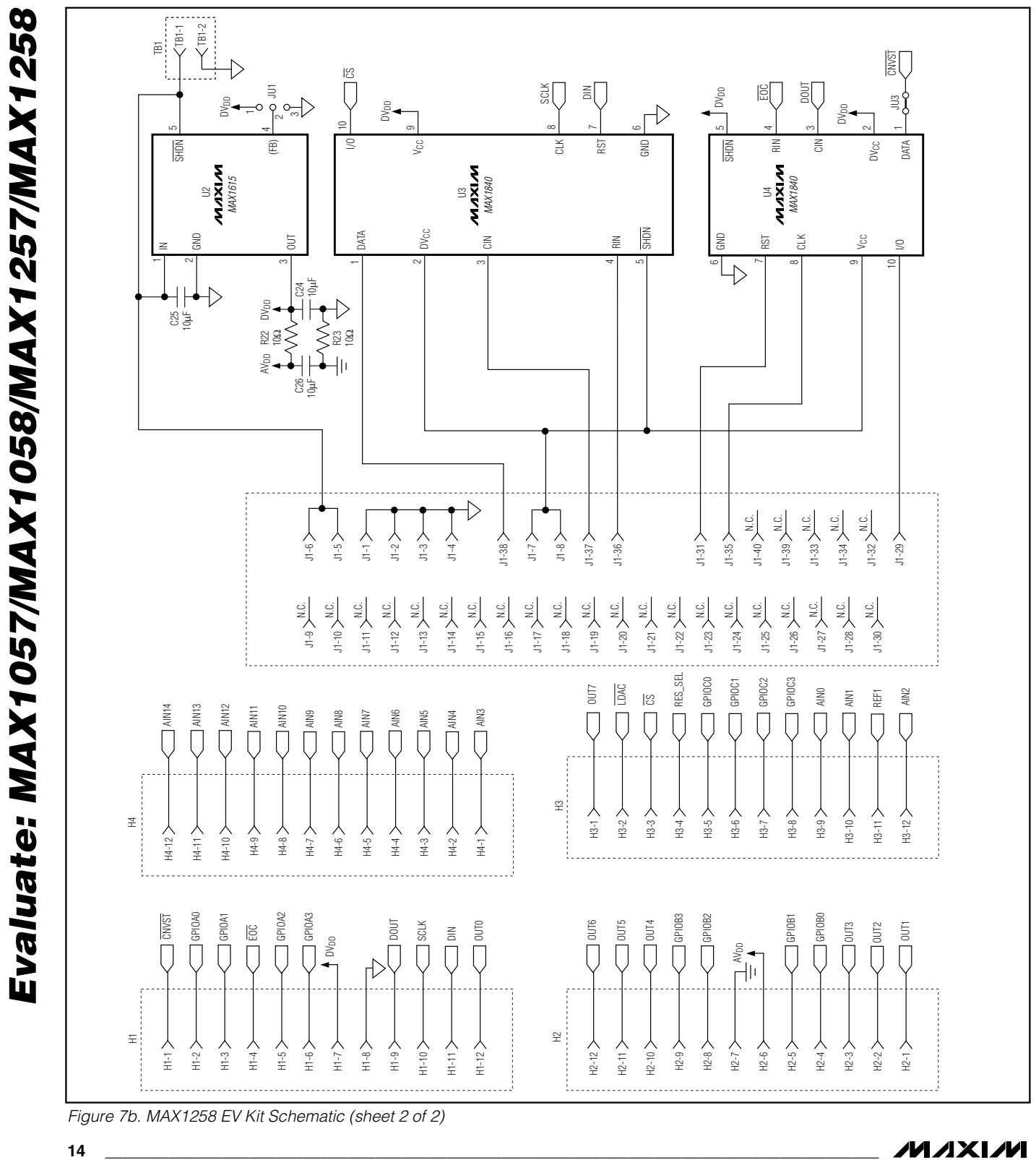

**MAXM** 

![](_page_14_Figure_1.jpeg)

*Figure 8. MAX1258 EV Kit Component Placement Guide—Component Side*

![](_page_14_Figure_3.jpeg)

*Figure 9. MAX1258 EV Kit PC Board Layout—Component Side*

![](_page_14_Picture_5.jpeg)

*Evaluate: MAX1057/MAX1058/MAX1257/MAX1258*

Evaluate: MAX1057/MAX1058/MAX1257/MAX1258

 $00000000000000$ 

 $\infty$ 

 $\overline{a}$ 

3889

 $1.0^{\circ}$ 

0000

000000000000

 $\infty$ 

 $\lceil$ 

 $000$ 

![](_page_15_Figure_1.jpeg)

![](_page_16_Picture_232.jpeg)

MAX1258 EV kit Listing 1 06/01/04 2 MAX1258EV listing1 //-------------------------------------------------- // MAX1258 Conversion register  $1/1$  x x x  $x$   $x$   $x$   $x$ #define MAX1258\_CONV 0x80 // // Power-on state: 1000 0000 #define MAX1258\_CONV\_POR 0x80 // // Channel Selection #define MAX1258\_CONV\_AIN00 0x80 /\* 10000xxx AIN0 \*/<br>#define MAX1258\_CONV\_AIN01 0x88 /\* 10001xxx AIN1 \*/<br>#define MAX1258\_CONV\_AIN02 0x90 /\* 10010xxx AIN1 \*/<br>#define MAX1258\_CONV\_AIN03 0x98 /\* 10011xxx AIN3 \*/<br>#define MAX125 #define MAX1258\_CONV\_AIN05 0xA8 /\* 10101xxx AIN5 \*/ #define MAX1258\_CONV\_AIN06 0xB0 /\* 10110xxx AIN6 \*/ #define MAX1258\_CONV\_AIN07 0xB8 /\* 10111xxx AIN7 \*/ #define MAX1258\_CONV\_AIN08 0xC0 /\* 11000xxx AIN8 \*/ #define MAX1258\_CONV\_AIN09 0xC8 /\* 11001xxx AIN9 \*/ #define MAX1258\_CONV\_AIN10 0xD0 /\* 11010xxx AIN10 \*/ #define MAX1258\_CONV\_AIN11 0xD8 /\* 11011xxx AIN11 \*/ #define MAX1258\_CONV\_AIN11 0xD8 /\* 11010xxx AIN11 \*/<br>#define MAX1258\_CONV\_AIN11 0xE0 /\* 11010xxx AIN11 \*/<br>#define MAX1258\_CONV\_AIN13 0xE8 /\* 11100xxx AIN13 \*/ #define MAX1258\_CONV\_AIN13 0xE8 /\* 11101xxx AIN13 \*/ #define MAX1258\_CONV\_AIN14 0xF0 /\* 11110xxx AIN14 \*/  $\begin{array}{lllll} \texttt{\#define} & \texttt{MAX1258\_conv\_ATNI4} & & \texttt{0xF0} & \texttt{\#} & \texttt{11110xxx} & \texttt{ATNI4} & \texttt{\#} \\ \texttt{\#define} & \texttt{MAX1258\_conv\_ATNI5} & & \texttt{0xF8} & \texttt{\#} & \texttt{11111xxx} & \texttt{ATNI5} & \texttt{\#} \\ \end{array}$ // // Actions #define MAX1258\_CONV\_SCAN\_00\_N 0x80 /\* 1xxxx000 Scan 0,1,2,...N \*/ #define MAX1258\_CONV\_SCAN\_T\_00\_N 0x81 /\* 1xxxx001 Scan T,0,1,2,..N \*/ #define MAX1258\_CONV\_SCAN\_N\_15 0x82 /\* 1xxxx010 Scan N,N+1,...,15 \*/  $\frac{6.83}{3}$  /\* 1xxxx011 Scan T,N,N+1,...,15 \*/<br>0x84 /\* 1xxxx10x Read repeatedly \*/ #define MAX1258\_CONV\_SINGLE\_REPEAT 0x84 /\* 1xxxx10x Read repeatedly \*/ #define MAX1258\_CONV\_SINGLE\_READ 0x86 /\* 1xxxx11x Read once \*/ // ..<br>#define MAX1258\_ACTION\_MASK 0x87 /\* 1xxxx111 bits to test\*/ //-------------------------------------------------- // MAX1258 Setup register  $1/01$  x x  $x$  x 0 0 // // Setup register may optionally be followed by // one of the the differential configuration registers. // 01xxxx10 followed by a second byte, selecting Unipolar-Differential inputs %//Olxxxx11followedbyasecondbyte,selectingBipolar-Differentialinputs/<br>#define MAX1258\_SETUP\_UNIDIFF 0x40 /\*01xxxx00 no additional bytes \*/<br>#define MAX1258\_SETUP\_UNIDIFF 0x42 /\*01xxxx10 followed by another byte \*/<br>#define M // // Power-on state: 0110 0000 #define MAX1258\_SETUP\_POR 0x60 // // Clock Mode // 0100xxxx pin16=CNVST, Int clock, Triggered by CNVST pulse // 0101xxxx pin16=CNVST, Int clock, Triggered by CNVST pulses, custom Tacq // 0110xxxx pin16=AIN15, Int clock, Triggered by conversion register write // 0111xxxx pin16=AIN15, Ext clock, Triggered by conversion register write #define MAX1258\_SETUP\_INTCLK\_CNVST 0x40 /\* 0100xxxx CNVST \*/ #define MAX1258\_SETUP\_INTCLK\_CNVST\_TACQ 0x50 /\* 0101xxxx CNVST \*/ #define MAX1258\_SETUP\_INTCLK 0x60 /\* 0110xxxx AIN15 \*/ #define MAX1258\_SETUP\_EXTCLK 0x70 /\* 0111xxxx AIN15 \*/ // // Reference Voltage // MAX1258: 01xx00xx Pin 48=AIN14, ADCREF=Internal, DACREF=Internal // MAX1258: 01xx01xx Pin 48=REF2, ADCREF=REF2, DACREF=REF1

*Listing 1 (Sheet 2 of 10)*

```
MAX1258 EV kit Listing 1 06/01/04 3 3
MAX1258EV listing1
// MAX1258: 01xx10xx Pin 48=AIN14, ADCREF=Internal, DACREF=REF1
// MAX1258: 01xx11xx Pin 48=REF2, ADCREF=REF1-REF2, DACREF=REF1<br>#define MAX1258 SETUP REF00 0x40 /* 01xx00xx */
#define MAX1258_SETUP_REF00 0x40 /* 01xx00xx */
                                                    #define MAX1258_SETUP_INTREF_SLEEP 0x40 /* 01xx00xx Pin 48=AIN14 */
#define MAX1258_SETUP_REF01 0x44 /* 01xx01xx */
#define MAX1258_SETUP_EXTREF 0x44 /* 01xx01xx Pin 48=REF2 */
#define MAX1258_SETUP_REF10 0x4<br>#define MAX1258_SETUP_INTREF_ACTIVE
                                                    \frac{dS}{dx} 0x48 /* 01xx10xx Pin 48=AIN14 */<br>0x4C /* 01xx11xx */
#define MAX1258_SETUP_REF11 - 0x4C /* 01xx11xx */<br>#define MAX1258_SETUP_EXTREF_DIFF 0x4C /* 01xx11xx Pin 48=REF2 */
#define MAX1258_SETUP_EXTREF_DIFF
//
//
// MAX1258 Unipolar-Differential input pairs
// Byte Following MAX1258_SETUP_UNIDIFF
\frac{1}{2} 0 1 x x x x 1 0 unidiff
//
// Power-on state: 0110 0010 0000 0000
#define MAX1258 SETUP UNIDIF POR 0x00
//
#define MAX1258_SETUP_UNIDIF0001 0x80<br>#define MAX1258_SETUP_UNIDIF0203 0x40
#define MAX1258_SETUP_UNIDIF0203 0x40<br>#define MAX1258_SETUP_UNIDIF0405 0x20<br>#define MAX1258_SETUP_UNIDIF0405 0x10<br>#define MAX1258_SETUP_UNIDIF0607 0x08<br>#define MAX1258_SETUP_UNIDIF1011 0x04<br>#define MAX1258_SETUP_UNIDIF1213
#define MAX1258_SETUP_UNIDIF1415 0x01
//
// MAX1258 Bipolar-Differential input pairs
// Byte Following MAX1258_SETUP_BIPDIFF
\frac{1}{2} 0 1 x x x x 1 1 bipdiff
//
// Power-on state: 0110 0011 0000 0000
#define MAX1258_SETUP_BIPDIF_POR 0x00
//
.<br>#define MAX1258_SETUP_BIPDIF0001 0x80<br>#define MAX1258_SETUP_BIPDIF0203 0x40
#define MAX1258_SETUP_BIPDIF0203 0x40
#define MAX1258_SETUP_BIPDIF0405 0x20
#define MAX1258_SETUP_BIPDIF0607 0x10
#define MAX1258_SETUP_BIPDIF0809 0x08
#define MAX1258_SETUP_BIPDIF1011 0x04
#define MAX1258_SETUP_BIPDIF1213 0x02
#define MAX1258_SETUP_BIPDIF1415 0x01
//--------------------------------------------------
// MAX1258 Averaging register
// 001x xxxx//
// Power-on state: 0010 0000
#define MAX1258_AVERAGE_POR 0x20
//
// Averaging
// 001000xx One measurement result (no averaging)
// 001100xx Mean of 4 measurement results
// 001101xx Mean of 8 measurement results
// 001110xx Mean of 16 measurement results
// 001111xx Mean of 32 measurement results<br>#define MAX1258 AVERAGE 1 0x20#define MAX1258_AVERAGE_1 0x20 /* 001000xx No averaging */<br>#define MAX1258_AVERAGE_4 0x30 /* 001100xx Mean of 4 measu<br>#define MAX1258_AVERAGE_8 0x34 /* 001101xx Mean of 8 measu
#define MAX1258_AVERAGE_4 0x30 /* 001100xx Mean of 4 measurements */
#define MAX1258_AVERAGE_8 0x34 /* 001101xx Mean of 8 measurements */
#define MAX1258_AVERAGE_16 0x38 /* 001110xx Mean of 16 measurements */
#define MAX1258_AVERAGE_32 0x3C /* 001111xx Mean of 32 measurements */
//
// Repeat Count
```
*Listing 1 (Sheet 3 of 10)*

![](_page_18_Picture_3.jpeg)

MAX1258 EV kit Listing 1 06/01/04 4 MAX1258EV listing1 // Enabled by MAX1258\_CONV\_SINGLE\_REPEAT 1xxxx10x // Internal clock modes only #define MAX1258\_REPEAT\_4 0x20 /\* 001xxx00 4 times \*/<br>#define MAX1258\_REPEAT\_8 0x21 /\* 001xxx01 8 times \*/<br>#define MAX1258\_REPEAT\_12 0x22 /\* 001xxx10 12 times \* #define MAX1258\_REPEAT\_8 0x21 /\* 001xxx01 8 times \*/ #define MAX1258\_REPEAT\_12 0x22 /\* 001xxx10 12 times \*/ #define MAX1258\_REPEAT\_16 0x23 /\* 001xxx11 16 times \*/ //-------------------------------------------------- // MAX1258 Reset register (reset command) // 0 0 0 0 1 <RESET> <SLOW> <FBGON> // // Reset all registers to their power-on default states<br>#define MAX1258 RESET ALL 0x0C /\* 000011xx Reset All Registers \*/ // // "Slow" mode #define MAX1258\_RESET\_SLOW 0x0A /\* 0000101x "Slow" mode \*/ // // Force bandgap and bias block to be turned on (and clear FIFO) #define MAX1258\_RESET\_FBGON 0x09 /\* 000010x1 Force bandgap on \*/ //-------------------------------------------------- // MAX1258 GPIO (General-purpose Input/Output) // // MAX1220 has four GPIO pins // MAX1221 has four GPIO pins // MAX1257/MAX1258 have twelve GPIO pins // // To configure a GPIO pin for OUTPUT, // set the corresponding bit 1 in the configuration register.<br>// Pin state is controlled by a bit in the write-data register Pin state is controlled by a bit in the write-data register. // // To configure a GPIO pin for INPUT, // set the corresponding bit 0 in the configuration register // and set the corresponding bit 1 in the write-data register. // Pin state is returned in a bit in the read-data register. //<br>//--//-------------------------------------------------- // MAX1258 GPIO Configuration register // 0 0 0 0 0 0 1 1 <GPIO pin masks> //<br>#define MAX1258 GPIO CONFIG  $0x03$  /\* 00000011 next 16 bits = GPIO configuration data  $*/$   $+$  define MAX1220 GPIO CONFIG  $0x03$  /\* 00000011 next 8 bits = GPIO configuration data \*/ //-------------------------------------------------- // MAX1258 GPIO Write register // 0 0 0 0 0 0 1 0 <GPIO pin masks> //<br>#define MAX1258\_GPIO\_WRITE #define MAX1258\_GPIO\_WRITE  $0x02$  /\* 00000010 next 16 bits = GPIO write data \*/<br>#define MAX1220\_GPIO\_WRITE  $0x02$  /\* 00000010 next 8 bits = GPIO write data \*/  $0x02$  /\* 00000010 next 8 bits = GPIO write data \*/ //-------------------------------------------------- // MAX1258 GPIO Read register // 0 0 0 0 0 0 0 1 <GPIO pin masks> //<br>#define MAX1258\_GPIO\_READ #define MAX1258\_GPIO\_READ 0x01 /\* 00000001 next 16 bits = GPIO read data \*/<br>#define MAX1220\_GPIO\_READ 0x01 /\* 00000001 next 8 bits = GPIO read data \*/  $\frac{1}{2}$  /\* 000000001 next 8 bits = GPIO read data \*/ //-------------------------------------------------- // MAX1257/MAX1258 GPIO pin WRITE/CONGIFURE mask bits // <GPIOC3> <GPIOC2> <GPIOC1> <GPIOC0> <GPIOB3> <GPIOB2> <GPIOB1> <GPIOB0> // <GPIOA3> <GPIOA2> <GPIOA1> <GPIOA0> X X X X // // MAX1257/MAX1258 GPIO pin READ mask bits

*Listing 1 (Sheet 4 of 10)*

```
MAX1258 EV kit Listing 1 06/01/04 5
MAX1258EV listing1
// X X X X <GPIOC3> <GPIOC2> <GPIOC1> <GPIOC0>
// <GPIOB3> <GPIOB2> <GPIOB1> <GPIOB0> <GPIOA3> <GPIOA2> <GPIOA1> <GPIOA0>
//
// For READ, the GPIOB3..GPIOB0 pins migrate to the third byte.
//
#define MAX1258_GPIO_WRC3 0x8000 /* 1xxxxxxx xxxxxxxx */
#define MAX1258_GPIO_WRC2 0x4000 /* x1xxxxxx xxxxxxxx */
#define MAX1258_GPIO_WRC1 0x2000 /* xx1xxxxx xxxxxxxx */
#define MAX1258_GPIO_WRC0 0x1000 /* xxx1xxxx xxxxxxxx */
#define MAX1258_GPIO_WRB3 0x0800 /* xxxx1xxx xxxxxxxx */<br>#define MAX1258_GPIO_WRB3 0x0800 /* xxxx1xxx xxxxxxxx */<br>#define MAX1258_GPIO_WRB2 0x0400 /* xxxxx1xx xxxxxxxx */
#define MAX1258_GPIO_WRB2 0x0400 /* xxxxx1xx xxxxxxxx */
                                                   \frac{d}{dx}define Maximus /* xxxxxx1x xxxxxxxx */<br>0x0100 /* xxxxxxx1 xxxxxxxx */
#define MAX1258_GPIO_WRB0 0x0100 /* xxxxxxxx1 xxxxxxxx */<br>#define MAX1258_GPIO_WRB0 0x0100 /* xxxxxxxx1 xxxxxxxx */
#define MAX1258_GPIO_WRA3 0x0080 /* xxxxxxxx 1xxxxxxx */
#define MAX1258_GPIO_WRA2 0x0040 /* xxxxxxxx x1xxxxxx */
#define MAX1258_GPIO_WRA1 0x0020 /* xxxxxxxxx xx1xxxxx */<br>#define MAX1258_GPIO_WRA0 0x0010 /* xxxxxxxx xxx1xxxx */
#define MAX1258 GPIO WRA0//<br>#define MAX1258_GPIO_RDC3 0x0800 /* xxxxlxxx xxxxxxxx */<br>#define MAX1258_GPIO_RDC2 0x0400 /* xxxxxlxx xxxxxxxx */<br>#define MAX1258_GPIO_RDC1 0x0200 /* xxxxxxlx xxxxxxx */<br>#define MAX1258_GPIO_RDB3 0x0080 /* xxxxxxxx1 xxx
#define MAX1258_GPIO_RDB2 0x0040 /* xxxxxxxx x1xxxxxx */
#define MAX1258_GPIO_RDB1 0x0020 /* xxxxxxxx xx1xxxxx */
#define MAX1258_GPIO_RDB0 0x0010 /* xxxxxxxx xxx1xxxx */
#define MAX1258_GPIO_RDA3 0x0008 /* xxxxxxxx xxxx1xxx */
#define MAX1258<sup>-</sup>GPIO<sup>-</sup>RDA2 0x0004<br>#define MAX1258<sup>-</sup>GPIO<sup>-</sup>RDA1 0x0002
                                                  0 \times 0002 /* xxxxxxxx xxxxxx1x */<br>0 \times 0001 /* xxxxxxxx xxxxxxx1 */
#define MAX1258_GPIO_RDA0
//<br>//-
//--------------------------------------------------
// GPIO pin masks for all GPIO commands
// MAX1220/MAX1221 GPIO pin WRITE/CONGIFURE mask bits<br>// <GPIOC3><GPIOC2><GPIOA1><GPIOA0> X X X X
       // <GPIOC3> <GPIOC2> <GPIOA1> <GPIOA0> X X X X
//
// MAX1220/MAX1221 GPIO pin READ mask bits<br>// XXXX <GPIOC3> <GPIOC2> <GPIOA1> <GPIO
     // X X X X <GPIOC3> <GPIOC2> <GPIOA1> <GPIOA0>
//
#define MAX1220_GPIO_WRC1 0x80 /* 1xxxxxxx */
#define MAX1220_GPIO_WRC0 0x40 /* x1xxxxxx */
#define MAX1220_GPIO_WRA1 0x20 /* xx1xxxxx */
* THE MAX1220_GPIO_WRCO 0x40 /* IXAXAXAX */<br>#define MAX1220_GPIO_WRCO 0x40 /* x1xxxxxx */<br>#define MAX1220_GPIO_WRA1 0x20 /* xxx1xxxx */<br>#define MAX1220_GPIO_WRA0 0x10 /* xxx1xxxx */
//
#define MAX1220_GPIO_RDC1 0x08 /* xxxx1xxx */
#define MAX1220_GPIO_RDC0 0x04 /* xxxxx1xx */
#define MAX1220_GPIO_RDA1 0x02 /* xxxxxx1x */
#define MAX1220_GPIO_RDA0 0x01 /* xxxxxxx1 */
//<br>//-
//--------------------------------------------------
//--------------------------------------------------
// MAX1258 DAC Select register
// 0 0 0 1 x x x x
// <C3> <C2> <C1> <C0> <D11> <D10> <D09> <D08>
// <D07> <D06> <D05> <D04> <D03> <D02> <D01> <D00>
//
// This 8-bit preamble is followed by 4-bit command and 12-bit data,
// described in the next table.
//<br>#define MAX1258 DAC
                                        0x10 /* 0001xxxx next 16 bits = DAC command and data */
//
// Because the DAC requires sending 3 bytes, the following constants
// use the prefix MAX1258_DACc_ for the second byte (command byte)
```
*Listing 1 (Sheet 5 of 10)*

**MAXIM** 

Evaluate: MAX1057/MAX1058/MAX1257/MAX1258 *Evaluate: MAX1057/MAX1058/MAX1257/MAX1258*

**\_\_\_\_\_\_\_\_\_\_\_\_\_\_\_\_\_\_\_\_\_\_\_\_\_\_\_\_\_\_\_\_\_\_\_\_\_\_\_\_\_\_\_\_\_\_\_\_\_\_\_\_\_\_\_\_\_\_\_\_\_\_\_\_\_\_\_\_\_\_\_\_\_\_\_\_\_\_\_\_\_\_\_\_\_\_ 21**

MAX1258 EV kit Listing 1 06/01/04 6 MAX1258EV listing1 // and the prefix MAX1258\_DACd\_ for the third byte (data byte). // // A complete DAC command requires a 3-byte SPI transfer. // //-------------------------------------------------- // MAX1258 DAC commands // <C3> <C2> <C1> <C0> <D11..D0 = 0> //<br>#define MAX1258 DACc NOP  $0x00$  /\* 0000 no operation \*/ // // DAC reset commands // 0 0 0 1 0 x x x x x x x x x x x // reset all input and DAC registers to 0x000 // 0 0 0 1 1 x x x x x x x x x x x // reset all input and DAC registers to 0xFFF #define MAX1258\_DACc\_RESET\_000 0x10 /\* 00010xxx reset to 0x000 \*/ #define MAX1258\_DACc\_RESET\_FFF 0x18 /\* 00011xxx reset to 0xFFF \*/ // // DAC input register write commands (not updating DAC outputs)<br>
#define MAX1258\_DACc\_WRITE1 0x20 /\* 0010 writefine MAX1258\_DACc\_WRITE2 0x30 /\* 0011 wri  $0x20$  /\* 0010 write input register 1 \*/<br> $0x30$  /\* 0011 write input register 2 \*/ #define MAX1258\_DACC\_WRITE2 0x30 /\* 0011 write input register 2 \*/<br>#define MAX1258\_DACC\_WRITE3 0x40 /\* 0100 write input register 2 \*/<br>#define MAX1258\_DACC\_WRITE4 0x50 /\* 0101 write input register 4 \*/ /\* 0100 write input register 3 \*/ #define MAX1258\_DACC\_WRITE4 0x50 /\* 0101 write input register 4 \*/<br>#define MAX1258\_DACc\_WRITE5 0x60 /\* 0110 write input register 5 \*/ #define MAX1258\_DACc\_WRITE5 0x60 /\* 0110 write input register 5 \*/ #define MAX1258\_DACc\_WRITE6 0x70 /\* 0111 write input register 6 \*/ #define MAX1258\_DACc\_WRITE7 0x80 /\* 1000 write input register 7 \*/ #define MAX1258\_DACc\_WRITE8 0x90 /\* 1001 write input register 8 \*/ // // DAC input register and DAC write-through commands (updating DAC outputs)<br>#define MAX1258 DACc WRITE14LOAD 0xA0 /\* 1010 write inpu 1010 write input registers 1-4 and DAC  $\therefore$   $\therefore$  $0xB0$  /\* 1011 write input registers 5-8 and DAC #define MAX1258\_DACc\_WRITE58LOAD<br>registers 5-8 \*/<br>#define MAX1258\_DACc\_WRITE18LOAD  $0xC0$  /\* 1100 write input registers 1-8 and DAC registers  $1-8 \times 7$ // // DAC multiple input register write commands (not updating DAC outputs)<br>#define MAX1258\_DACc\_WRITE18 0xD0 /\* 1101 write inp  $0xD0$  /\* 1101 write input registers 1-8 \*/ // // DAC load commands  $1/1110$  x x x x x x x 1 x x x x  $1/10$  ad DAC 1 from input register 1 // 1 1 1 0 x x x x x x 1 x x x x x // load DAC 2 from input register 2 // 1110 x x x x x 1 x x x x x x // load DAC 3 from input register 3 // 1 1 1 0 x x x x 1 x x x x x x x // load DAC 4 from input register 4 // 1 1 1 0 x x x 1 x x x x x x x x // load DAC 5 from input register 5 // 1 1 1 0 x x 1 x x x x x x x x x // load DAC 6 from input register 6 // 1 1 1 0 x 1 x x x x x x x x x x // load DAC 7 from input register 7 // 1 1 1 0 1 x x x x x x x x x x x // load DAC 8 from input register 8 #define MAX1258\_DACc\_LOAD 0xE0 /\* 1110 load DAC registers from input registers, masked... \*/<br>#define MAX1258 DACc CH8 #define MAX1258\_DACc\_CH8 0x08 /\* xxxx10000000xxxx DAC 8 \*/ #define MAX1258<sup>-</sup>DACc<sup>-</sup>CH7 0x04 /\* xxxx01000000xxxx DAC 7 \*/<br>#define MAX1258<sup>-</sup>DACc<sup>-</sup>CH6 0x02 /\* xxxx00100000xxxx DAC 6 \*/  $\frac{1}{2}$   $\frac{1}{2}$  #define MAX1258\_DACc\_CH5 0x01 /\* xxxx00010000xxxx DAC 5 \*/ #define MAX1258\_DACd\_CH4 0x80 /\* xxxx00001000xxxx DAC 4 \*/ +define MAX1258\_DACd\_CH3 0x40 /\* xxxx00000100xxxx DAC 3 \*/<br>+define MAX1258\_DACd\_CH2 0x20 /\* xxxx000000100xxxx DAC 3 \*/  $\begin{array}{llll} 0 \times 20 & \ {\rm \hspace{1.5mm}} /{*} & x x x x 000000010 x x x x & {\rm DAC} & 2 \ {\rm \hspace{1.5mm}} /{s} \\ 0 \times 10 & \ {\rm \hspace{1.5mm}} /{*} & x x x x 00000001 x x x x & {\rm DAC} & 1 \ {\rm \hspace{1.5mm}} /{s} \end{array}$ #define MAX1258\_DACd\_CH1 0x10 /\* xxxx00000001xxxx DAC 1 \*/ #define MAX1258\_DACd\_CH1234 0xF0 /\* xxxx00001111xxxx DAC 1..4 \*/ #define MAX1258\_DACc\_CH5678 0x0F /\* xxxx11110000xxxx DAC 5..8 \*/ // //-------------------------------------------------- // DAC Power-up and Power-down commands // All of these power-up/power-down commands operate on individual DAC buffers. // #define MAX1258\_DACc\_PWR 0xF0 /\* 1111 power-up or power-down DAC channels\*/

MAX1258 EV kit Listing 1 06/01/04 7 7 MAX1258EV listing1 // // DAC power-up/power-down channel select mask bits: // 1 1 1 1 <dac8> <dac7> <dac6> <dac5> <dac4> <dac3> <dac2> <dac1> x x x x // (note: 0 = no change in DAC power-on state) // // DAC power-up/power-down command bits: // 1 1 1 1 d d d d d d d d 0 0 1 x // power up selected DAC buffers // 1 1 1 1 d d d d d d d d 0 1 0 x // power off selected DAC buffers, high impedance output // 1 1 1 1 d d d d d d d d 1 0 0 x // power off selected DAC buffers, 1kohm to AGND // 1 1 1 1 d d d d d d d d 0 0 0 x // power off selected DAC buffers, 100kohm to AGND //1111dddd dddd111 x // power off selected DAC buffers, 100kohm to V(REF1)<br>#define MAX1258\_DACd\_PWR\_ON 0x02 /\* d4d3d2d1 001x po  $0x02$  /\* d4d3d2d1 001x power ON selected channels \*/<br>#define MAX1258\_DACd\_PWR\_OFF  $0x04$  /\* d4d3d2d1 010x power OFF, high impedance  $*/$  - - -<br>#define MAX1258 DACd PWR OFF 1K AGND  $0x08$  /\* d4d3d2d1 100x power OFF, 1kohm to AGND \*/ #define MAX1258\_DACd\_PWR\_OFF\_100K\_AGND 0x00 /\* d4d3d2d1 000x power OFF, 100kohm to  $AGND * /$  $0x0F$  /\* d4d3d2d1 111x power OFF, 100kohm to #define MAX1258\_DACd\_PWR\_OFF\_100K\_VREF<br>V(REF1) \*/ //-------------------------------------------------- // Enumerated type defining the meaning of each of the // MAX1258's FIFO data slots. **typedef enum {** // // Unused FIFO slot; meaningless data. UNDEFINED **=** 0**,** // // Temperature measurement. // The scan modes always place temperature data // at the head of the FIFO. TEMPERATURE**,** // // Single-ended unipolar analog inputs. // Code 0x0000 = minimum voltage // Code 0x0FFF = maximum voltage // Note that AIN14 and AIN15 pins have optional alternate functions. UNIAIN00**,** UNIAIN01**,** UNIAIN02**,** UNIAIN03**,** UNIAIN04**,** UNIAIN05**,** UNIAIN06**,** UNIAIN07**,** UNIAIN08**,** UNIAIN09**,** UNIAIN10**,** UNIAIN11**,** UNIAIN12**,** UNIAIN13**,** UNIAIN14**,** UNIAIN15**,** // // Unipolar differential input pairs. // Code 0x0000 = minimum voltage // Code 0x0FFF = maximum voltage UNIDIF0001**,** UNIDIF0203**,** UNIDIF0405**,** UNIDIF0607**,** UNIDIF0809**,** UNIDIF1011**,** UNIDIF1213**,** UNIDIF1415**,** // // Bipolar differential input pairs. // Code 0x07FF = maximum voltage // Code 0x0000 = zero volts // Code 0x0800 = minimum voltage BIPDIF0001**,** BIPDIF0203**,** BIPDIF0405**,** BIPDIF0607**,** BIPDIF0809**,** BIPDIF1011**,** BIPDIF1213**,** BIPDIF1415**,** // NUM\_FIFO\_ENTRY\_TYPES **}** MAX1258\_fifo\_entry\_t**;** //-------------------------------------------------- // Enumerated type defining each pair of MAX1258 inputs

*Listing 1 (Sheet 7 of 10)*

![](_page_22_Picture_3.jpeg)

```
MAX1258 EV kit Listing 1 06/01/04 8 8
            MAX1258EV listing1
            // as single-ended or differential
            typedef enum {
 SINGLE_ENDED = 0,
                  UNIPOLAR_DIFFERENTIAL,
                 BIPOLAR_DIFFERENTIAL
            } MAX1258_channel_config_t;
            //--------------------------------------------------
            // C++ class representing the state of a MAX1258
            class MAX1258
            {
public:
                 // MAX1258 registers cannot be read,
                  // so keep track of the register values here.
             int conversion_register;
 int new_conversion_register;
                  int setup_register;
             int setup_unidiff_register;
 int setup_bipdiff_register;
                  int averaging_register;
                  //
                  int reset_register;
                  int gpio_config;
                 int gpio_data;
                  //
                  int dac_input[8];
                 // The reference voltage is used to calculate the input voltage
                 // represented by each measurement.
                  double Vintref; // internal reference voltage
                  double VpinREF1; // REF1 pin voltage
                  double VpinREF2; // REF2/AIN14 pin voltage
                  double VrefDAC(void); // DAC full-scale voltage depends on setup register
                  double VrefADC(void); // ADC full-scale voltage depends on setup register
                  int adc_code[17];
                  double DAC_Voltage(int code) {
                       return VrefDAC() * code / 4096;
                  };
                  // Constructor for class MAX1258.
                  MAX1258(void);
                  // Write a value to one of the part's registers.
                  bool Write_Conversion(int value);
             bool Write_Setup(int value);
 bool Write_Setup_UniDiff(int value, int unidiff);
 bool Write_Setup_BipDiff(int value, int bipdiff);
             bool Write_Averaging(int value);
 bool Write_Reset(int value);
                  int Read_Data(int index);
             int Read_Data_Trigger_Next_Conversion(int index);
 bool Read_Multiple_Data_Channels(int count);
                  // Input configuration
                 // Array InputPairConfig[] determines whether each pair
                 // of input channels is configured as two single-ended inputs,
                  // a unipolar differential pair, or a bipolar differential pair.
                  MAX1258_channel_config_t InputPairConfig[8];
                  //
                  // Member function to figure out the values of InputPairConfig
                  // based on the MAX1258 register values.
                  // Call this function afer setting setup_unidiff_register and setup_bipdiff_register
                 // before using the values of InputPairConfig[].
Listing 1 (Sheet 8 of 10)
```

```
MAX1258 EV kit Listing 1 06/01/04 9
MAX1258EV listing1
      void Update_InputPairConfig(void);
      // The MAX1258 has a FIFO data buffer with
      // 16 entries (plus an optional temperature measurement).
      // Array FIFO_meaning[] determines what to do with
      // each successive word read from the MAX1258.
       MAX1258_fifo_entry_t FIFO_meaning[17];
      //
      // Member function to figure out the values of FIFO_meaning
      // based on the MAX1258 register values.
      // Call this function afer setting conversion_register, setup_register, and averaging_register
      // before using the values of FIFO_meaning[].
      void Update_FIFO_meaning(void);
int channel (MAX1258_fifo_entry_t meaning) {<br>if ((UNIAINOO <= meaning) { E (meaning <= UNIAIN15)) {<br>return (meaning - UNIAINOO);
} else<br>if ((UNIDIF0001 <= meaning) && (meaning <= UNIDIF1415)) {<br>return (meaning - UNIDIF0001) * 2;<br>} else
 if ((BIPDIF0001 <= meaning) && (meaning <= BIPDIF1415)) {
 return (meaning - BIPDIF0001) * 2;
              } else
            if (meaning == TEMPERATURE) {
                 return 16;
            } else {
                return 0;
            }
      };
      // General-Purpose Input/Output pin functions
      //
      // Configure the specified GPIO pins as outputs without changing the other pins
      bool GPIO_Outputs(int pins_mask);
      //
      // Configure the specified GPIO pins as inputs without changing the other pins
      bool GPIO_Inputs(int pins_mask);
      //
      // Read the specified GPIO pins
      int GPIO_Read(int pins_mask);
      //
      // Write the specified GPIO output pins high, all other output pins low.
      bool GPIO_Write(int pins_mask);
      //
      // Write the specified GPIO pins high without changing the other pins
      bool GPIO_Set(int pins_mask);
      //
      // Write the specified GPIO pins low without changing the other pins
      bool GPIO_Clear(int pins_mask);
      // DAC Analog Outputs
      //
#define MAX1258_MASK_CH1 0x10
#define MAX1258_MASK_CH2 0x20
#define MAX1258_MASK_CH3 0x40
#define MAX1258_MASK_CH4 0x80
#define MAX1258_MASK_CH5 0x01
#define MAX1258_MASK_CH6 0x02
#define MAX1258_MASK_CH7 0x04
#define MAX1258_MASK_CH8 0x08
      //
      // Send the DAC prefix with the no-operation command
      // MAX1258_DACc_NOP
      bool DAC_No_Operation(void);
```
*Listing 1 (Sheet 9 of 10)*

$$
N\setminus N\setminus N\setminus N
$$

MAX1258 EV kit Listing 1 06/01/04 10 MAX1258EV listing1 // // Reset all DAC channels to all minimum output (all 0's) // MAX1258\_DACc\_RESET\_000 **bool** DAC\_Reset\_All\_000**(void);** // // Reset all DAC channels to all maximum output (all 1's) // MAX1258\_DACc\_RESET\_FFF **bool** DAC\_Reset\_All\_FFF**(void);** // // Write the specified DAC channel(s) input register, without changing the output value // MAX1258\_DACc\_WRITE1 .. MAX1258\_DACc\_WRITE8 **bool** DAC\_Write**(int** channel\_number\_12345678**, int** value**);** // // Write the specified value to DAC input registers channel 1-4 and update the outputs // MAX1258\_DACc\_WRITE14LOAD **bool** DAC\_Write\_Load\_CH1234**(int** value**);** // // Write the specified value to DAC input registers channel 5-8 and update the outputs // MAX1258\_DACc\_WRITE58LOAD **bool** DAC\_Write\_Load\_CH5678**(int** value**);** // // Write the specified value to DAC input registers channel 1-8 and update the outputs // MAX1258\_DACc\_WRITE18LOAD **bool** DAC\_Write\_Load\_All**(int** value**);** // // Write the specified value to DAC input registers channel 1-8 // MAX1258\_DACc\_WRITE18 **bool** DAC\_Write\_All**(int** value**);** // // Update the specified DAC channel(s) output value from the corresponding input register, changing the output value // MAX1258\_DACc\_LOAD **bool** DAC\_Load\_channel**(int** channel\_number\_12345678**); bool** DAC\_Load\_channels**(int** channel\_mask**);** // // Power-on the specified DAC channel(s) without changing the others // MAX1258\_DACd\_PWR\_ON **bool** DAC\_PowerOn\_channels**(int** channel\_mask**);** // // Power-off the specified DAC channel(s) high-impedance without changing the others // MAX1258\_DACd\_PWR\_OFF **bool** DAC\_PowerOff\_HiZ\_channels**(int** channel\_mask**);** // // Power-off the specified DAC channel(s) VREF-100kohm without changing the others // MAX1258\_DACd\_PWR\_OFF\_100K\_VREF **bool** DAC\_PowerOff\_Vref100k\_channels**(int** channel\_mask**);** // // Power-off the specified DAC channel(s) GND-100kohm without changing the others // MAX1258\_DACd\_PWR\_OFF\_100K\_AGND **bool** DAC\_PowerOff\_Gnd100k\_channels**(int** channel\_mask**);** // // Power-off the specified DAC channel(s) GND-1kohm without changing the others // MAX1258\_DACd\_PWR\_OFF\_1K\_AGND **bool** DAC\_PowerOff\_Gnd1k\_channels**(int** channel\_mask**); };** //--------------------------------------------------------------------------- #endif // DRV1258H

*Listing 1 (Sheet 10 of 10)*

```
MAX1258 EV kit Listing 2 06/01/04 1
MAX1258EV listing2
// Drv1258.cpp
// MAX1258-specific driver.
// mku 04/07/2004
// (C) 2004 Maxim Integrated Products
// For use with Borland C++ Builder 3.0
//---------------------------------------------------------------------------
// Revision history:
// ========================================
// __/__/2004: Initial Release as MAX1258 Version 1.0
// ========================================
//---------------------------------------------------------------------------
#include "Drv1258.h"
//---------------------------------------------------------------------------
// To indicate failure using return value instead of C++ exception,
// define the preprocessor symbol THROW_EXCEPTIONS=0.
//
#ifndef THROW_EXCEPTIONS
#define THROW_EXCEPTIONS 1
#endif
//
// Functions that return a data value must indicate failure by either
// throwing a C++ exception, or by returning a value that could never happen.
#if THROW_EXCEPTIONS
#else
#define MAX1258_IMPOSSIBLE_DATA_VALUE 32000
#endif
//---------------------------------------------------------------------------
MAX1258::MAX1258(void)
{
       conversion_register = MAX1258_CONV_POR;
 setup_register = MAX1258_SETUP_POR;
 setup_unidiff_register = MAX1258_SETUP_UNIDIF_POR;
 setup_bipdiff_register = MAX1258_SETUP_BIPDIF_POR;
       averaging_register = MAX1258_AVERAGE_POR;
      //~ Vref = 2.500;
       Vintref = 4.096;
       VpinREF1 = 0;
       VpinREF2 = 0;
 for (int index = 0; index < 8; index++) {
 InputPairConfig[index] = SINGLE_ENDED;
 }
 for (int index = 0; index < 17; index++) {
 FIFO_meaning[index] = UNDEFINED;
      }
}
//---------------------------------------------------------------------------
bool MAX1258::Write_Conversion(int value)
{
      // NOTE: the act of writing to the conversion register
      // has the effect of triggering one or more conversions
      // if the clock mode is 10 or 11.
      value = value &~ 0x00; // x x x x x x x x
      value = value | 0x80; // 1 x x x x x x x
                                      1/1 x x x x x x x
 const unsigned __int8 mosi[] = {
 (unsigned __int8)(value)
};<br>unsigned__int8 miso_buf[sizeof(mosi)];<br>bool result = SPI_Transfer_MISO_Delayed(sizeof(mosi), mosi, miso_buf);<br>if (result) {
             conversion_register = value;
}
```
*Listing 2 (Sheet 1 of 14)*

Evaluate: MAX1057/MAX1058/MAX1257/MAX1258 *Evaluate: MAX1057/MAX1058/MAX1257/MAX1258*

```
Evaluate: MAX1057/MAX1058/MAX1257/MAX1258
         Evaluate: MAX1057/MAX1058/MAX1257/MAX1258
```

```
MAX1258 EV kit Listing 2 06/01/04 2
MAX1258EV listing2
      return result;
}
//---------------------------------------------------------------------------
bool MAX1258::Write_Setup(int value)
{
      value = value &~ 0x83; // 0 x x x x x 0 0
      value = value | 0x40; // x 1 x x x x x x
                                      // 0 1 x x x x 0 0
 const unsigned __int8 mosi[] = {
 (unsigned __int8)(value)
      };
 unsigned __int8 miso_buf[sizeof(mosi)];
 bool result = SPI_Transfer_MISO_Delayed(sizeof(mosi), mosi, miso_buf);
 if (result) {
            setup_register = value;
            Update_FIFO_meaning();
 }
      return result;
}
//---------------------------------------------------------------------------
double MAX1258::VrefDAC(void)
{
 switch (setup_register & MAX1258_SETUP_REF11) {
 case MAX1258_SETUP_REF00:
           return Vintref;
      case MAX1258_SETUP_REF01:
           return VpinREF1;
      case MAX1258_SETUP_REF10:
 return VpinREF1;
 case MAX1258_SETUP_REF11:
          return VpinREF1;
 }
      return Vintref;
}
//---------------------------------------------------------------------------
double MAX1258::VrefADC(void)
{
 switch (setup_register & MAX1258_SETUP_REF11) {
 case MAX1258_SETUP_REF00:
            return Vintref;
      case MAX1258_SETUP_REF01:
          return VpinREF2;
 case MAX1258_SETUP_REF10:
 return Vintref;
      case MAX1258_SETUP_REF11:
            return VpinREF1-VpinREF2;
      }
      return Vintref;
}
//---------------------------------------------------------------------------
bool MAX1258::Write_Setup_UniDiff(int value, int unidiff)
{
      value = value &~ 0x81; // 0 x x x x x x 0
      value = value | 0x42; // x 1 x x x x 1 x
                                     1/101 \times x \times x10 unidiff
     //01x \times x10 const unsigned __int8 mosi[] = {
 (unsigned __int8)(value),
 (unsigned __int8)(unidiff)
      };
 unsigned __int8 miso_buf[sizeof(mosi)];
 bool result = SPI_Transfer_MISO_Delayed(sizeof(mosi), mosi, miso_buf);
      if (result) {
 setup_register = value;
 setup_unidiff_register = unidiff;
 Update_InputPairConfig();
 Update_FIFO_meaning();
      }
```
*Listing 2 (Sheet 2 of 14)*

```
MAX1258 EV kit Listing 2 06/01/04 3 3
MAX1258EV listing2
      return result;
}
//---------------------------------------------------------------------------
bool MAX1258::Write_Setup_BipDiff(int value, int bipdiff)
{
      value = value &~ 0x80; // 0 x x x x x x x
     value = value | 0x43; // x 1 x x x x 1 1
                                   \frac{1}{2} 0 1 x x x x 1 1 bipdiff
    1/01 x x x x 10
 const unsigned __int8 mosi[] = {
 (unsigned __int8)(value),
 (unsigned __int8)(bipdiff)
 };
      unsigned __int8 miso_buf[sizeof(mosi)];
      bool result = SPI_Transfer_MISO_Delayed(sizeof(mosi), mosi, miso_buf);
 if (result) {
 setup_register = value;
            setup_bipdiff_register = bipdiff;
 Update_InputPairConfig();
 Update_FIFO_meaning();
 }
     return result;
}
//---------------------------------------------------------------------------
bool MAX1258::Write_Averaging(int value)
{
      value = value &~ 0xC0; // 0 0 x x x x x x
     value = value | 0x20; // x x 1 x x x x x
                                    //001x x x x x const unsigned __int8 mosi[] = {
 (unsigned __int8)(value)
      };
                    unsigned __int8 miso_buf[sizeof(mosi)];
      bool result = SPI_Transfer_MISO_Delayed(sizeof(mosi), mosi, miso_buf);
      if (result) {
 averaging_register = value;
 Update_FIFO_meaning();
 }
      return result;
}
//---------------------------------------------------------------------------
bool MAX1258::Write_Reset(int value)
{
      value = value &~ 0xF0; // 0 0 0 0 x x x x
    value = value | 0x08; // x x x x 1 x x x
 // 0 0 0 0 1 x x x
 const unsigned __int8 mosi[] = {
 (unsigned __int8)(value)
      };
 unsigned __int8 miso_buf[sizeof(mosi)];
 bool result = SPI_Transfer_MISO_Delayed(sizeof(mosi), mosi, miso_buf);
      if (result) {
      }
      return result;
}<br>//--
//---------------------------------------------------------------------------
int MAX1258::Read_Data(int index)
{
      if ((index < 0) || (index >= 17)) {
#if THROW_EXCEPTIONS
           throw "illegal channel index in MAX1258::Read_Data";
#else
          return MAX1254_IMPOSSIBLE_DATA_VALUE;
#endif
      }
 const unsigned __int8 mosi[] = {
 (unsigned __int8)(0),
```
*Listing 2 (Sheet 3 of 14)*

Evaluate: MAX1057/MAX1058/MAX1257/MAX1258 *Evaluate: MAX1057/MAX1058/MAX1257/MAX1258*

```
MAX1258 EV kit Listing 2 06/01/04 4
MAX1258EV listing2
           (unsigned __int8)(0)
      };
                   unsigned __int8 miso_buf[sizeof(mosi)];
      bool result = SPI_Transfer_MISO_Delayed(sizeof(mosi), mosi, miso_buf);
 if (result) {
 int data16 = (miso_buf[0] * 0x100) + miso_buf[1];
           adc_code[index] = data16;
           return data16;
 }
#if THROW_EXCEPTIONS
      throw "SPI_Transfer failed in MAX1258::Read_Data";
#else
     return MAX1258_IMPOSSIBLE_DATA_VALUE;
#endif
}<br>//--
//---------------------------------------------------------------------------
int MAX1258::Read_Data_Trigger_Next_Conversion(int index)
{
 if ((index < 0) || (index >= 17)) {
#if THROW_EXCEPTIONS
 throw "illegal channel index in MAX1258::Read_Data_Trigger_Next_Conversion";
#else
           return MAX1254_IMPOSSIBLE_DATA_VALUE;
#endif
      }
 const unsigned __int8 mosi[] = {
 (unsigned __int8)(0),
 (unsigned __int8)(conversion_register)
      };
 unsigned __int8 miso_buf[sizeof(mosi)];
 bool result = SPI_Transfer_MISO_Delayed(sizeof(mosi), mosi, miso_buf);
      if (result) {
 int data16 = (miso_buf[0] * 0x100) + miso_buf[1];
 adc_code[index] = data16;
           return data16;
 }
     THROW EXCEPTIONS
      throw "SPI_Transfer failed in MAX1258::Read_Data_Trigger_Next_Conversion";
#else
      return MAX1258_IMPOSSIBLE_DATA_VALUE;
#endif
}<br>//--
//---------------------------------------------------------------------------
bool MAX1258::Read_Multiple_Data_Channels(int count)
{
      switch(setup_register & 0x30)
      {
     case 0x00: // 0100xxxx pin16=CNVST, Int clock, Triggered by CNVST pulse
               // Clock mode 00:
              // Pulse CNVST pin
                   Wait for EOC low
              // issue command "R" to read each 16-bit value from the FIFO
               //
               // Update configuration register value only if necessary.
                if (new_conversion_register != conversion_register) {
                     Write_Conversion(new_conversion_register);
 }
               // Trigger conversion by pulsing the CNVST pin.
 Pulse_MAX1258_CONV();
 if (Wait_MAX1258_EOC_Low()) {
 for (int index = 0; index < count; index++) {
                    Read_Data(index);
 }
 }
           return true;
      case 0x10: // 0101xxxx pin16=CNVST, Int clock, Triggered by CNVST pulses, custom Tacq
          // Clock mode 01:
          // For each requested channel,
```
**MAXIM** 

*Listing 2 (Sheet 4 of 14)*

```
MAX1258 EV kit Listing 2 06/01/04 5
MAX1258EV listing2
         // Drive CNVST pin low<br>// Delay for the acquisi
         // Delay for the acquisition time (run this delay on 68HC16?)<br>// Drive CNVST pin high
                 Drive CNVST pin high
          // Wait for EOC low
          // issue command "R" to read each 16-bit value from the FIFO
           //
 // Update configuration register value only if necessary.
 if (new_conversion_register != conversion_register) {
                 Write_Conversion(new_conversion_register);
 }
          // Trigger conversion by pulsing the CNVST pin for each channel.
 for (int index = 0; index < 17; index++) {
 if (FIFO_meaning[index] != UNDEFINED)
 {
 Pulse_MAX1258_CONV(); // TODO: pulse width sets acquisition time for each channel
 if (Wait_MAX1258_EOC_Low()) {
                    Read_Data(index);
 }
 }
 }
           return true;
      case 0x20: // 0110xxxx pin16=AIN15, Int clock, Triggered by conversion register write
           {
                // Clock mode 10:
              // Write to the converion register 1xxx xxxx using command "Wxx"<br>// Wait for FOC low
                    Wait for FOC low
               // issue command "R" to read each 16-bit value from the FIFO
                //
               // Trigger conversion by writing the conversion register.
Write_Conversion(new_conversion_register);<br>
if (Wait_MAX1258_EOC_Low()) {<br>
for (int index = 0; index < count; index++) {
                     Read_Data(index);
 }
 }
 }
           return true;
      case 0x30: // 0111xxxx pin16=AIN15, Ext clock, Triggered by conversion register write
          // Clock mode 11:
          // Write to the converion register 1xxx xxxx using command "Wxx"
          // issue command "R" to read 16-bit value
           //
          // Trigger conversion by writing the conversion register.
            Write_Conversion(new_conversion_register);
          // Clock mode 11 does not generate an EOC pulse.
            Read_Data_Trigger_Next_Conversion(0);
           return true;
      }
      return false; // TODO: this code was optimized into machine language file KIT1258.ASM
     // to increase data throughput. Need to convert back to portable C code,
      // and probably #ifdef it back to the optimized 68HC16-specific program.
}
//---------------------------------------------------------------------------
void MAX1258::Update_InputPairConfig(void)
{
     for (int index = 0; index < 8; index ++) {
            InputPairConfig[index] = SINGLE_ENDED;
      }
      if (setup_bipdiff_register & MAX1258_SETUP_BIPDIF0001)
InputPairConfig[0] = BIPOLAR_DIFFERENTIAL;<br>if (setup_bipdiff_register & MAXI258_SETUP_BIPDIF0203)<br>InputPairConfig[1] = BIPOLAR_DIFFERENTIAL;
      if (setup_bipdiff_register & MAX1258_SETUP_BIPDIF0405)
 InputPairConfig[2] = BIPOLAR_DIFFERENTIAL;
 if (setup_bipdiff_register & MAX1258_SETUP_BIPDIF0607)
```

```
MAX1258 EV kit Listing 2 06/01/04 6
MAX1258EV listing2
            InputPairConfig[3] = BIPOLAR_DIFFERENTIAL;
      if (setup_bipdiff_register & MAX1258_SETUP_BIPDIF0809)
            InputPairConfig[4] = BIPOLAR_DIFFERENTIAL;
      if (setup_bipdiff_register & MAX1258_SETUP_BIPDIF1011)
            InputPairConfig[5] = BIPOLAR_DIFFERENTIAL;
 if (setup_bipdiff_register & MAX1258_SETUP_BIPDIF1213)
 InputPairConfig[6] = BIPOLAR_DIFFERENTIAL;
      if (setup_bipdiff_register & MAX1258_SETUP_BIPDIF1415)
            InputPairConfig[7] = BIPOLAR_DIFFERENTIAL;
      if (setup_unidiff_register & MAX1258_SETUP_UNIDIF0001)
 InputPairConfig[0] = UNIPOLAR_DIFFERENTIAL;
 if (setup_unidiff_register & MAX1258_SETUP_UNIDIF0203)
            InputPairConfig[1] = UNIPOLAR_DIFFERENTIAL;
      if (setup_unidiff_register & MAX1258_SETUP_UNIDIF0405)
             InputPairConfig[2] = UNIPOLAR_DIFFERENTIAL;
      if (setup_unidiff_register & MAX1258_SETUP_UNIDIF0607)
 InputPairConfig[3] = UNIPOLAR_DIFFERENTIAL;
 if (setup_unidiff_register & MAX1258_SETUP_UNIDIF0809)
 InputPairConfig[4] = UNIPOLAR_DIFFERENTIAL;
 if (setup_unidiff_register & MAX1258_SETUP_UNIDIF1011)
            InputPairConfig[5] = UNIPOLAR_DIFFERENTIAL;
if (setup_unidiff_register & MAX1258_SETUP_UNIDIF1213)<br>InputPairConfig[6] = UNIPOLAR_DIFFERENTIAL;<br>if (setup unidiff register & MAX1258 SETUP UNIDIF1415)
            InputPairConfig[7] = UNIPOLAR_DIFFERENTIAL;
}
//---------------------------------------------------------------------------
void MAX1258::Update_FIFO_meaning(void)
{
      int conversion_register = new_conversion_register;
 for (int index = 0; index < 17; index++) {
 FIFO_meaning[index] = UNDEFINED;
      }
 int channel_field = (conversion_register >> 3) & 0x0F;
 int channel_index = channel_field;
     int repeat \overline{\text{count}} = 4;
      switch(averaging_register & 0xE3) {
case MAX1258 REPEAT 4: // 001xxx00 4 times<br>repeat_count = \frac{4}{3};
           break;
      case MAX1258_REPEAT_8: // 001xxx01 8 times
           repeated\_count = \overline{8};
           break;
 case MAX1258_REPEAT_12: // 001xxx10 12 times
 repeat_count = 12;
           break;
      case MAX1258_REPEAT_16: // 001xxx11 16 times
           repeated_count = 16; break;
      }
 MAX1258_fifo_entry_t meaning =
 (MAX1258_fifo_entry_t)(UNIAIN00 + channel_field);
if (InputPairConfig[channel_field / 2] == BIPOLAR_DIFFERENTIAL) {<br>meaning = (MAX1258_fifo_entry_t)(BIPDIFO001 + channel_field/2);<br>} else if (InputPairConfig[channel field / 2] == UNIPOLAR_DIFFERENTIAL) {
           meaning = (MAX1258_fifo_entry_t)(UNIDIF0001 + channel_field/2);
 }
      int index = 0;
 switch(conversion_register & MAX1258_ACTION_MASK) {
 case MAX1258_CONV_SCAN_00_N:
           meaning = UNIAIN00;
 channel_index = 0;
 while(channel_index <= channel_field) {
                 int pair_index = channel_index / 2;
                 if (InputPairConfig[pair_index] == BIPOLAR_DIFFERENTIAL) {
```
*Listing 2 (Sheet 6 of 14)*

![](_page_32_Figure_1.jpeg)

*Listing 2 (Sheet 7 of 14)*

```
MAX1258 EV kit Listing 2 06/01/04 8
MAX1258EV listing2
 }
 if (meaning == UNIAIN15) break;
 if (meaning == UNIDIF1415) break;
               if (meaning == BIPDIF1415) break;
 }
          break;
      case MAX1258_CONV_SINGLE_REPEAT:
 while (index < repeat_count) {
 FIFO_meaning[index++] = meaning;
 }
          break;
     case MAX1258_CONV_SINGLE_READ:
           FIFO_meaning[index++] = meaning;
          break;
      }
     /* Check for setups where AIN14-AIN15 are used for an alternate function */
      if ((setup_register & 0xE0) == MAX1258_SETUP_INTCLK_CNVST) {
          /* 0100xxxx AIN15 alternate function as CNVST input */
          /* 0101xxxx AIN15 alternate function as CNVST input */
           for (int index = 0; index < 17; index++) {
 meaning = FIFO_meaning[index];
 if (meaning == UNIAIN15)
                     FIFO_meaning[index] = UNDEFINED;
 if (meaning == UNIDIF1415)
 FIFO_meaning[index] = UNDEFINED;
               if (meaning == BIPDIF1415) FIFO_meaning[index] = UNDEFINED;
          }
      }
     // MAX1258 AIN14 alternate pin function in mode 01xx01xx */
#if 1 switch (setup_register & 0xCC) {
 case MAX1258_SETUP_EXTREF:
 case MAX1258_SETUP_EXTREF_DIFF:
 /* AIN14 alternate function as REF2 input */
 for (int index = 0; index < 17; index++) {
 meaning = FIFO_meaning[index];
 if (meaning == UNIAIN14)
 FIFO_meaning[index] = UNDEFINED;
               if (meaning == UNIDIF1415) FIFO_meaning[index] = UNDEFINED;
 if (meaning == BIPDIF1415)
                     FIFO_meaning[index] = UNDEFINED;
 }
          break;
      default:
          break;
     }
#else
     if ((setup_register & 0xCC) == MAX1258_SETUP_EXTREF_DIFF) {
          /* MAX1231: 01xx11xx AIN14 alternate function as REF- input */
 for (int index = 0; index < 17; index++) {
 meaning = FIFO_meaning[index];
 if (meaning == UNIAIN14)
 FIFO_meaning[index] = UNDEFINED;
 if (meaning == UNIDIF1415)
 FIFO_meaning[index] = UNDEFINED;
 if (meaning == BIPDIF1415)
                     FIFO_meaning[index] = UNDEFINED;
           }
 }
#endif
}
//---------------------------------------------------------------------------
bool MAX1258::GPIO_Outputs(int pins_mask)
{
      gpio_config = gpio_config | pins_mask;
```

```
MAX1258 EV kit Listing 2 06/01/04 9
MAX1258EV listing2
const unsigned _int8 mosi[] = {<br>(unsigned _int8)(MAX1258_GPIO CONFIG),<br>(unsigned _int8)(gpio_config 7 0x100),<br>(unsigned _int8)(gpio_config & 0xFF)<br>};
 unsigned __int8 miso_buf[sizeof(mosi)];
 bool result = SPI_Transfer_MISO_Delayed(sizeof(mosi), mosi, miso_buf);
       if (result) {
              return true; // success
       } // else operation failed
       return false;
}
//---------------------------------------------------------------------------
bool MAX1258::GPIO_Inputs(int pins_mask)
{
       //~ To configure a pin for input requires writing BOTH
       //~ a MAX1258_GPIO_CONFIG with bit = 0 and also
       //~ a MAX1258_GPIO_WRITE with bit = 1.
      //~ Writing CONFIG = 0 and WRITE = 0 will configure the pin for "open-drain pull-down" mode. Not input.
gpio_config = gpio_config & pins_mask;<br>
const unsigned _int8 mosi[] = {<br>
(unsigned _int8) (MAX1258 GPIO_CONFIG),<br>
(unsigned _int8) (MAX1258 GPIO_CONFIG),<br>
(unsigned _int8) (gpio_config & 0xFF)
       };
 unsigned __int8 miso_buf[sizeof(mosi)];
 bool result = SPI_Transfer_MISO_Delayed(sizeof(mosi), mosi, miso_buf);
 if (result) {
 return GPIO_Write(gpio_data | pins_mask);
       } // else operation failed
       return false;
}
//---------------------------------------------------------------------------
int MAX1258::GPIO_Read(int pins_mask)
{
const unsigned __int8 mosi[] = {<br>
(unsigned __int8)(MAX1258_GPIO_READ),<br>
(unsigned __int8)(0),<br>
(unsigned __int8)(0)
       };
 unsigned __int8 miso_buf[sizeof(mosi)];
 bool result = SPI_Transfer_MISO_Delayed(sizeof(mosi), mosi, miso_buf);
       if (result) {
             // success
 unsigned __int16 pins = miso_buf[1] * 0x100 + miso_buf[2];
 return (pins & pins_mask);
       } // else operation failed
       return 0;
}
//---------------------------------------------------------------------------
bool MAX1258::GPIO_Write(int pins_mask)
{
        gpio_data = pins_mask;
const unsigned _int8 mosi[] = {<br>(unsigned _int8) (MAX1258 GPFO WRITE),<br>(unsigned _int8) (gpio_data / \overline{0}x100),<br>(unsigned _int8) (gpio_data & 0xFF)
       };
       unsigned __int8 miso_buf[sizeof(mosi)];
       bool result = SPI_Transfer_MISO_Delayed(sizeof(mosi), mosi, miso_buf);
       if (result) {
              return true; // success
       } // else operation failed
       return false;
}
//---------------------------------------------------------------------------
bool MAX1258::GPIO_Set(int pins_mask)
```
*Listing 2 (Sheet 9 of 14)*

Evaluate: MAX1057/MAX1058/MAX1257/MAX1258 *Evaluate: MAX1057/MAX1058/MAX1257/MAX1258*

```
MAX1258 EV kit Listing 2 06/01/04 10
MAX1258EV listing2
{
       return GPIO_Write(gpio_data | pins_mask);
}
//---------------------------------------------------------------------------
bool MAX1258::GPIO_Clear(int pins_mask)
{
      return GPIO_Write(gpio_data &~ pins_mask);
}
//---------------------------------------------------------------------------
bool MAX1258::DAC_No_Operation(void)
{
// Send the DAC prefix with the no-operation command<br>unsigned _int8 mosi [] = {<br>(unsigned _int8) (MAX1258_DAC),<br>(unsigned _int8) (MAX1258_DACC_NOP),<br>(unsigned _int8) (0)
       };
       unsigned __int8 miso_buf[sizeof(mosi)];
      bool result = SPI_Transfer_MISO_Delayed(sizeof(mosi), mosi, miso_buf);
       if (result) {
             // success
             return true;
      } // else operation failed
       return false;
}
//---------------------------------------------------------------------------
bool MAX1258::DAC_Reset_All_000(void)
{
      // Reset all DAC channels to all minimum output (all 0's)
 unsigned __int8 mosi[] = {
 (unsigned __int8)(MAX1258_DAC),
 (unsigned __int8)(MAX1258_DACc_RESET_000),
 (unsigned __int8)(0)
};<br>unsigned__int8 miso_buf[sizeof(mosi)];<br>bool result = SPI_Transfer_MISO_Delayed(sizeof(mosi), mosi, miso_buf);<br>if (result) {
             // success
             return true;
      } // else operation failed
       return false;
}
//---------------------------------------------------------------------------
bool MAX1258::DAC_Reset_All_FFF(void)
{
      // Reset all DAC channels to all maximum output (all 1's)
unsigned __int8 mosi[] = {<br>
(unsigned __int8)(MAX1258_DAC),<br>
(unsigned __int8)(0)<br>
(unsigned int8)(0)
       };
 unsigned __int8 miso_buf[sizeof(mosi)];
 bool result = SPI_Transfer_MISO_Delayed(sizeof(mosi), mosi, miso_buf);
 if (result) {
             // success
             return true;
      } // else operation failed
       return false;
}
//---------------------------------------------------------------------------
bool MAX1258::DAC_Write(int channel_number_12345678, int DAC_value)
{
      // Write the specified DAC channel(s) input register, without changing the output value
       unsigned __int8 mosi[] = {
 (unsigned __int8)(MAX1258_DAC),
 (unsigned __int8)(DAC_value >> 8 & 0x0F),
 (unsigned __int8)(DAC_value & 0xFF)
       };
```
*Listing 2 (Sheet 10 of 14)*

```
MAX1258 EV kit Listing 2 06/01/04 11
MAX1258EV listing2
       switch (channel_number_12345678) {
case 1: mosi[1] |= MAX1258_DACc_WRITE1; break;<br>case 2: mosi[1] |= MAX1258_DACc_WRITE2; break;<br>case 3: mosi[1] |= MAX1258 DACc WRITE3; break;
       case 4: mosi[1] |= MAX1258_DACc_WRITE4; break;
case 5: mosi[1] |= MAX1258_DACc_WRITE5; break;<br>case 6: mosi[1] |= MAX1258_DACc_WRITE6; break;<br>case 7: mosi[1] |= MAX1258 DACc WRITE7; break;
       case 8: mosi[1] |= MAX1258_DACc_WRITE8; break;
       default:
             return false; // invalid channel mask
       }
                         unsigned __int8 miso_buf[sizeof(mosi)];
       bool result = SPI_Transfer_MISO_Delayed(sizeof(mosi), mosi, miso_buf);
       if (result) {
             // success
              return true;
       } // else operation failed
       return false;
}
//---------------------------------------------------------------------------
bool MAX1258::DAC_Load_channel(int channel_number_12345678)
{
      // Update the specified DAC channel(s) output value from the corresponding input register, changing the output
value
                        int8 \text{ mosi} I = {
 (unsigned __int8)(MAX1258_DAC),
 (unsigned __int8)(MAX1258_DACc_LOAD),
 (unsigned __int8)(0)
       };
switch (channel_number_12345678) {<br>case 1: mosi[2] |= MAX1258_DACd_CH1; break;<br>case 2: mosi[2] |= MAX1258_DACd_CH2; break;
case 3: mosi[2] |= MAX1258_DACd_CH3; break;<br>case 4: mosi[2] |= MAX1258_DACd_CH4; break;<br>case 5: mosi[1] |= MAX1258_DACc_CH5; break;
 case 6: mosi[1] |= MAX1258_DACc_CH6; break;
 case 7: mosi[1] |= MAX1258_DACc_CH7; break;
       case 8: mosi[1] |= MAX1258_DACc_CH8; break;
       default:
             return false; // invalid channel mask
 }
 unsigned __int8 miso_buf[sizeof(mosi)];
 bool result = SPI_Transfer_MISO_Delayed(sizeof(mosi), mosi, miso_buf);
       if (result) {
             // success
              return true;
       } // else operation failed
       return false;
}
//---------------------------------------------------------------------------
bool MAX1258::DAC_Load_channels(int channel_mask)
{
      // Update the specified DAC channel(s) output value from the corresponding input register, changing the output
value<br>unsigned
unsigned __int8 mosi[] = {<br>
(unsigned __int8)(MAX1258_DAC),<br>
(unsigned __int8)((0)<br>
(unsigned __int8)((0)
%;<br>
if (channel_mask & MAX1258_MASK_CH1) mosi[2] |= MAX1258_DACd_CH1;<br>
if (channel_mask & MAX1258_MASK_CH2) mosi[2] |= MAX1258_DACd_CH2;<br>
if (channel_mask & MAX1258_MASK_CH3) mosi[2] |= MAX1258_DACd_CH3;<br>
if (channel_mask 
       if (channel_mask & MAX1258_MASK_CH5) mosi[1] |= MAX1258_DACc_CH5;
if (channel_mask & MAX1258_MASK_CH6) mosi[1] |= MAX1258_DACc_CH6;<br>if (channel_mask & MAX1258_MASK_CH7) mosi[1] |= MAX1258_DACc_CH7;<br>if (channel_mask & MAX1258_MASK_CH8) mosi[1] |= MAX1258_DACc_CH8;
       unsigned __int8 miso_buf[sizeof(mosi)];
```
*Listing 2 (Sheet 11 of 14)*

Evaluate: MAX1057/MAX1058/MAX1257/MAX1258 *Evaluate: MAX1057/MAX1058/MAX1257/MAX1258*

```
MAX1258 EV kit Listing 2 06/01/04 12
MAX1258EV listing2
       bool result = SPI_Transfer_MISO_Delayed(sizeof(mosi), mosi, miso_buf);
       if (result) {
             // success
             return true;
       } // else operation failed
       return false;
}
//---------------------------------------------------------------------------
bool MAX1258::DAC_Write_Load_CH1234(int value)
{
       unsigned __int8 mosi[] = {
(unsigned _int8)(MAX1258_DAC),<br>(unsigned _int8)((value >> 8 & 0x0F) | MAX1258_DACc_WRITE14LOAD),<br>(unsigned _int8)(value & 0xFF)
 };
 unsigned __int8 miso_buf[sizeof(mosi)];
 bool result = SPI_Transfer_MISO_Delayed(sizeof(mosi), mosi, miso_buf);
       if (result) {
             // success
             return true;
       } // else operation failed
       return false;
}
//---------------------------------------------------------------------------
bool MAX1258::DAC_Write_Load_CH5678(int value)
{
unsigned _int8 mosi[] = {<br>
(unsigned _int8) (MAX1258 DAC),<br>
(unsigned _int8) ((value >> 8 & 0x0F) | MAX1258 DACc_WRITE58LOAD),<br>
(unsigned _int8) (value & 0xFF)
       };
 unsigned __int8 miso_buf[sizeof(mosi)];
 bool result = SPI_Transfer_MISO_Delayed(sizeof(mosi), mosi, miso_buf);
       if (result) {
             // success
             return true;
       } // else operation failed
       return false;
}
//---------------------------------------------------------------------------
bool MAX1258::DAC_Write_Load_All(int value)
{
       unsigned __int8 mosi[] = {
(unsigned _int8)(MAX1258_DAC),<br>(unsigned _int8)((value >> 8 & 0x0F) | MAX1258_DACc_WRITE18LOAD),<br>(unsigned _int8)(value & 0xFF)
       };
 unsigned __int8 miso_buf[sizeof(mosi)];
 bool result = SPI_Transfer_MISO_Delayed(sizeof(mosi), mosi, miso_buf);
       if (result) {
             // success
             return true;
       } // else operation failed
       return false;
}
//---------------------------------------------------------------------------
bool MAX1258::DAC_Write_All(int value)
{
       unsigned __int8 mosi[] = {
(unsigned __int8)(MAX1258_DAC),<br>(unsigned __int8)((value >> 8 & 0x0F) | MAX1258_DACc_WRITE18),<br>(unsigned __int8)(value & 0xFF)
 };
 unsigned __int8 miso_buf[sizeof(mosi)];
 bool result = SPI_Transfer_MISO_Delayed(sizeof(mosi), mosi, miso_buf);
       if (result) {
             // success
             return true;
```
**38 \_\_\_\_\_\_\_\_\_\_\_\_\_\_\_\_\_\_\_\_\_\_\_\_\_\_\_\_\_\_\_\_\_\_\_\_\_\_\_\_\_\_\_\_\_\_\_\_\_\_\_\_\_\_\_\_\_\_\_\_\_\_\_\_\_\_\_\_\_\_\_\_\_\_\_\_\_\_\_\_\_\_\_\_\_\_**

*Listing 2 (Sheet 12 of 14)*

```
MAX1258 EV kit Listing 2 06/01/04 13
MAX1258EV listing2
       } // else operation failed
         return false;
}
//---------------------------------------------------------------------------
bool MAX1258::DAC_PowerOn_channels(int channel_mask)
{
       // Power-on the specified DAC channel(s) without changing the others
unsigned __int8 mosi[] = {<br>(unsigned __int8)(MAX1258_DAC),<br>(unsigned __int8)(MAX1258_DACc_PWR),<br>(unsigned __int8)(MAX1258_DACd_PWR_ON)<br>};
if (channel_mask & MAX1258_MASK_CH1) mosi[2] |= MAX1258_DACd_CH1;<br>if (channel_mask & MAX1258_MASK_CH2) mosi[2] |= MAX1258_DACd_CH2;<br>if (channel_mask & MAX1258_MASK_CH3) mosi[2] |= MAX1258_DACd_CH3;
if (channel_mask & MAX1258_MASK_CH4) mosi[2] |= MAX1258_DACd_CH4;<br>if (channel_mask & MAX1258_MASK_CH5) mosi[1] |= MAX1258_DACc_CH5;
        if (channel_mask & MAX1258_MASK_CH6) mosi[1] |= MAX1258_DACc_CH6;
if (channel_mask & MAX1258_MASK_CH7) mosi[1] |= MAX1258_DACc_CH7;<br>if (channel_mask & MAX1258_MASK_CH8) mosi[1] |= MAX1258_DACc_CH8;
        unsigned __int8 miso_buf[sizeof(mosi)];
 bool result = SPI_Transfer_MISO_Delayed(sizeof(mosi), mosi, miso_buf);
 if (result) {
               // success
               return true;
       } // else operation failed
        return false;
}
//---------------------------------------------------------------------------
bool MAX1258::DAC_PowerOff_HiZ_channels(int channel_mask)
{
       // Power-off the specified DAC channel(s) high-impedance without changing the others
unsigned __int8 mosi[] = {<br>
(unsigned _int8) (MAX1258_DAC),<br>
(unsigned _int8) (MAX1258_DACc_PWR),<br>
(unsigned _int8) (MAX1258_DACd_PWR_OFF)
        };
if (channel_mask & MAX1258_MASK_CH1) mosi[2] |= MAX1258_DACd_CH1;<br>
if (channel_mask & MAX1258_MASK_CH2) mosi[2] |= MAX1258_DACd_CH2;<br>
if (channel_mask & MAX1258_MASK_CH3) mosi[2] |= MAX1258_DACd_CH3;<br>
if (channel_
        if (channel_mask & MAX1258_MASK_CH5) mosi[1] |= MAX1258_DACc_CH5;
if (channel_mask & MAX1258_MASK_CH6) mosi[1] |= MAX1258_DACc_CH6;<br>if (channel_mask & MAX1258_MASK_CH7) mosi[1] |= MAX1258_DACc_CH7;<br>if (channel_mask & MAX1258_MASK_CH8) mosi[1] |= MAX1258_DACc_CH8;
 unsigned __int8 miso_buf[sizeof(mosi)];
 bool result = SPI_Transfer_MISO_Delayed(sizeof(mosi), mosi, miso_buf);
        if (result) {
               // success
                return true;
       } // else operation failed
        return false;
}
//---------------------------------------------------------------------------
bool MAX1258::DAC_PowerOff_Vref100k_channels(int channel_mask)
{
       // Power-off the specified DAC channel(s) VREF-100kohm without changing the others
        unsigned __int8 mosi[] = {
 (unsigned __int8)(MAX1258_DAC),
 (unsigned __int8)(MAX1258_DACc_PWR),
 (unsigned __int8)(MAX1258_DACd_PWR_OFF_100K_VREF)
 };
        if (channel_mask & MAX1258_MASK_CH1) mosi[2] |= MAX1258_DACd_CH1;
if (channel_mask & MAX1258_MASK_CH2) mosi[2] |= MAX1258_DACd_CH2;<br>if (channel_mask & MAX1258_MASK_CH3) mosi[2] |= MAX1258_DACd_CH3;<br>if (channel_mask & MAX1258_MASK_CH4) mosi[2] |= MAX1258_DACd_CH4;
if (channel_mask & MAX1258_MASK_CH5) mosi[1] |= MAX1258_DACc_CH5;<br>if (channel_mask & MAX1258_MASK_CH6) mosi[1] |= MAX1258_DACc_CH6;<br>if (channel_mask & MAX1258_MASK_CH7) mosi[1] |= MAX1258_DACc_CH7;
```
*Listing 2 (Sheet 13 of 14)*

MAX1258 EV kit Listing 2 06/01/04 14 MAX1258EV listing2 **if (**channel\_mask **&** MAX1258\_MASK\_CH8**)** mosi**[**1**] |=** MAX1258\_DACc\_CH8**; unsigned \_\_int8** miso\_buf**[sizeof(**mosi**)]; bool** result **=** SPI\_Transfer\_MISO\_Delayed**(sizeof(**mosi**),** mosi**,** miso\_buf**); if (**result**) {** // success **return true; }** // else operation failed **return false; }** //--------------------------------------------------------------------------- **bool** MAX1258**::**DAC\_PowerOff\_Gnd100k\_channels**(int** channel\_mask**) {** // Power-off the specified DAC channel(s) GND-100kohm without changing the others unsigned \_\_int8 mosi[] = {<br>(unsigned \_\_int8)(MAX1258\_DAC),<br>(unsigned \_\_int8)(MAX1258\_DACc\_PWR),<br>(unsigned \_\_int8)(MAX1258\_DACd\_PWR OFF 100K AGND) **};** if (channel\_mask & MAX1258\_MASK\_CH1) mosi[2] |= MAX1258\_DACd\_CH1;<br>if (channel\_mask & MAX1258\_MASK\_CH2) mosi[2] |= MAX1258\_DACd\_CH2;  $if$   $(channel$  $mask$   $\epsilon$   $MAX1258$  $MASK$  $CHS$  $)$   $mosi[2]$   $= MAX1258$  $DACd$  $CH3$ ; **if (**channel\_mask **&** MAX1258\_MASK\_CH4**)** mosi**[**2**] |=** MAX1258\_DACd\_CH4**; if (**channel\_mask **&** MAX1258\_MASK\_CH5**)** mosi**[**1**] |=** MAX1258\_DACc\_CH5**;**  $if$   $(channel$  $mask$   $&$   $MAX1258$  $MAX258$  $X$ <sub>CH6</sub> $)$   $most[1]$   $=$   $MAX1258$  $DACC$  $CH6$ ; **if (**channel\_mask **&** MAX1258\_MASK\_CH7**)** mosi**[**1**] |=** MAX1258\_DACc\_CH7**; if (**channel\_mask **&** MAX1258\_MASK\_CH8**)** mosi**[**1**] |=** MAX1258\_DACc\_CH8**; unsigned \_\_int8** miso\_buf**[sizeof(**mosi**)]; bool** result **=** SPI\_Transfer\_MISO\_Delayed**(sizeof(**mosi**),** mosi**,** miso\_buf**); if (**result**) {** // success **return true; }** // else operation failed **return false; }** //--------------------------------------------------------------------------- **bool** MAX1258**::**DAC\_PowerOff\_Gnd1k\_channels**(int** channel\_mask**) {** // Power-off the specified DAC channel(s) GND-1kohm without changing the others unsigned \_\_int8 mosi[] = {<br>(unsigned \_\_int8)(MAX1258\_DAC),<br>(unsigned \_\_int8)(MAX1258\_DACc\_PWR),<br>(unsigned \_\_int8)(MAX1258\_DACd\_PWR OFF 1K AGND) **};** if (channel\_mask & MAX1258\_MASK\_CH1) mosi[2] |= MAX1258\_DACd\_CH1;<br>if (channel\_mask & MAX1258\_MASK\_CH2) mosi[2] |= MAX1258\_DACd\_CH2; **if (**channel\_mask **&** MAX1258\_MASK\_CH3**)** mosi**[**2**] |=** MAX1258\_DACd\_CH3**;**  $if$  (channel\_mask  $\epsilon$  MAX1258\_MASK\_CH4) mosi<sup>[2]</sup>  $\vert$  = MAX1258\_DACd\_CH4;  $if$   $(channel$  $mask$   $&$   $MAX1258$  $MAX258$  $X$ <sub>CH5</sub> $)$   $most[1]$   $I = MAX1258$  $DAC$  $CH5$ ;  $if$   $(channel$  $mask$   $&$   $MAX1258$  $MAX258$  $X$ <sub>CH6</sub> $)$   $most[1]$   $=$   $MAX1258$  $DACC$  $CH6$ ;  $if$   $(channel$  $mask$   $&$   $MAX1258$  $MAX258$  $X$ <sub>CH7</sub> $)$   $most[1]$   $=$   $MAX1258$  $DACC$  $CH7$ ; **if (**channel\_mask **&** MAX1258\_MASK\_CH8**)** mosi**[**1**] |=** MAX1258\_DACc\_CH8**; unsigned \_\_int8** miso\_buf**[sizeof(**mosi**)]; bool** result **=** SPI\_Transfer\_MISO\_Delayed**(sizeof(**mosi**),** mosi**,** miso\_buf**); if (**result**) {** // success **return true; }** // else operation failed **return false; }** //---------------------------------------------------------------------------

![](_page_39_Figure_2.jpeg)

*Maxim cannot assume responsibility for use of any circuitry other than circuitry entirely embodied in a Maxim product. No circuit patent licenses are implied. Maxim reserves the right to change the circuitry and specifications without notice at any time.*

**40** *\_\_\_\_\_\_\_\_\_\_\_\_\_\_\_\_\_\_\_\_Maxim Integrated Products, 120 San Gabriel Drive, Sunnyvale, CA 94086 408-737-7600*

© 2004 Maxim Integrated Products Printed USA **MAXIM** is a registered trademark of Maxim Integrated Products.